# EMF I Großübung

Christian Lautensack Mitschrift: Marius Geis

21. Mai $2012$ 

# Inhaltsverzeichnis

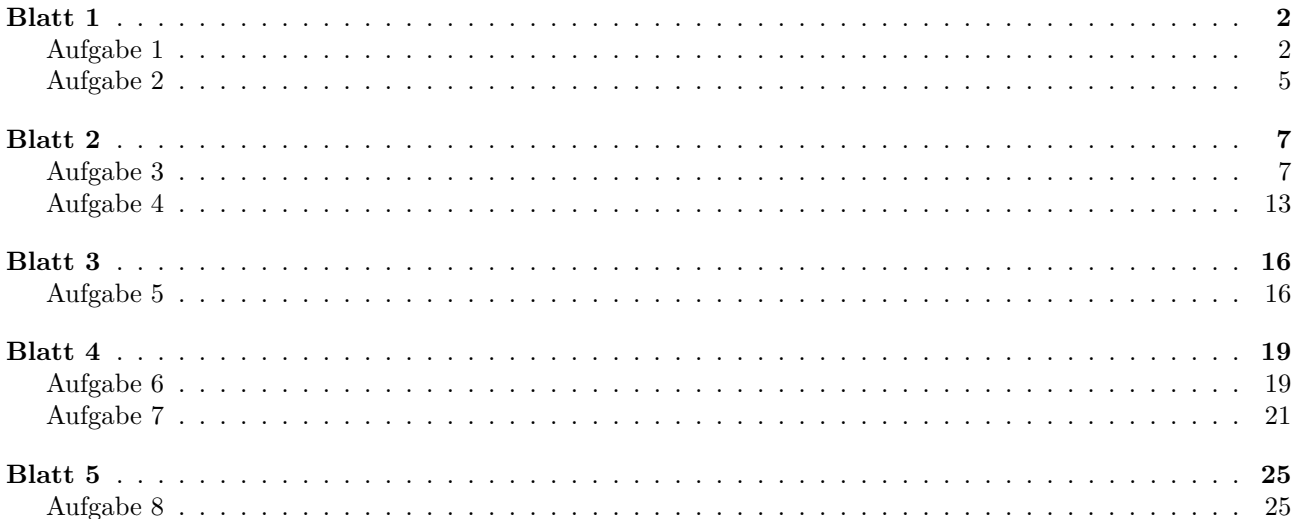

- Christian Lautensack
- cl@ithe.rwth-aachen.de
- 0241-80-23904

## <span id="page-1-0"></span>**Blatt 1**

## <span id="page-1-1"></span>**Aufgabe 1**

1. rot  $\vec{H} = \frac{\partial}{\partial t}\vec{D} + \vec{J}$ 2. rot  $\vec{E} = -\frac{\partial}{\partial t} \vec{B}$ 3. div  $\vec{D} = \rho$ 4. div  $\vec{B} = 0$ 5.  $\vec{D} = \varepsilon_0 \vec{E} + \vec{P} = \varepsilon \vec{E}$ 6.  $\vec{B} = \mu_0(\vec{H} + \vec{M}) = \mu \vec{H}$ 7.  $\vec{J} = \sigma \cdot \vec{E}$ 

- 1.-4.: Maxwell'sche Gleichungen 5.-6.: lineare, isotrope Materialgleichungen 7.: Ohm'sches Gesetz
- a) unendlich ausgedehntes, homogenes, lineares, isotropes Medium mit Materialkonstanten *ε*, *µ* & *σ*. Ladungs-
	- $\rho(r,0) = \begin{cases} \rho_0 & r \leq a \end{cases}$ 0 *r > a*

elektrische Feldenergie:

verteilung für  $t = 0$  ist:

$$
W_{\rm el} = \int\limits_V w_{\rm el} \, \mathrm{d}V
$$

mit *w*el der Energiedichte des elektrischen Feldes. Satz von Gauß:

$$
\int\limits_V \text{div}\,\vec{A}\,\text{d}\vec{A} = \oint\limits_F \vec{A}\,\text{d}\vec{F}
$$

mit Gl. 3 folgt:

$$
\int\limits_V \rho\, {\rm d}V = \oint\limits_F \vec{D}\, {\rm d}\vec{F}
$$
 (Integral  
form der 3. Maxwell  
schen Gleichung)

Ansatz:

 $\vec{D} = D_r(r) \cdot \vec{e}_r$  (Symmetrie)

$$
\oint_{F} \vec{D} \, d\vec{F} = \int_{0}^{\pi} \int_{0}^{2\pi} D_{r}(r) \cdot \vec{e}_{r} \cdot \underbrace{r^{2} \sin \vartheta \, d\varphi \, d\vartheta \cdot \vec{e}_{r}}_{d\vec{F}}
$$
\n
$$
= D_{r}(r) \cdot r^{2} \cdot \int_{0}^{\pi} \int_{0}^{2\pi} \sin \vartheta \, d\varphi \, d\vartheta
$$
\n
$$
= 2\pi \cdot 2 \cdot D_{r}(r) \cdot r^{2}
$$

$$
\int_{V} \rho(r) dV = \int_{0}^{r} \int_{0}^{\pi} \int_{0}^{2\pi} \rho(r) \underbrace{r^2 \sin \vartheta d\varphi d\vartheta dr}_{dV}
$$
\n
$$
= \begin{cases} \rho_0 4\pi \frac{r^3}{3} & r \leq a \\ \rho_0 4\pi \frac{a^3}{3} & r > a \end{cases}
$$

Gleichsetzen:

$$
\mathcal{A}\pi r^2 D_r(r) = \begin{cases} \rho_0 \mathcal{A}\pi \frac{r^3}{3} & r \leq a \\ \rho_0 \mathcal{A}\pi \frac{a^3}{3} & r > a \end{cases}
$$
  
\n
$$
\Rightarrow D_r(r) = \begin{cases} \rho_0 \frac{r}{3} & r \leq a \\ \rho_0 \frac{a^3}{3r^2} & r > a \end{cases}
$$
  
\n
$$
W_{el} = \int_{V} w_{el} \,dV = \int_{V} \frac{1}{2\varepsilon} D_r(r)^2 \,dV
$$
  
\n
$$
= \int_{0}^{\infty} \int_{0}^{\pi} \int_{0}^{2\pi} \frac{1}{2\varepsilon} D_r(r)^2 \cdot r^2 \cdot \sin \vartheta \,d\varphi \,d\vartheta \,dr
$$
  
\n
$$
= \int_{0}^{a} \frac{4\pi}{2\varepsilon} \left(\rho_0 \frac{r}{3}\right)^2 r^2 \,dr + \int_{a}^{\infty} \frac{4\pi}{2\varepsilon} \left(\rho_0 \frac{a^3}{3r^2}\right)^2 r^2 \,dr
$$
  
\n
$$
= \frac{4\pi \rho_0^2}{18\varepsilon} \int_{0}^{a} r^4 \,dr + \frac{4\pi \rho_0^2 a^6}{18\varepsilon} \int_{0}^{\infty} \frac{1}{r^2} \,dr
$$
  
\n
$$
= \frac{4\pi \rho_0^2 a^5}{90\varepsilon_0} + \frac{4\pi \rho_0^2 a^5}{18\varepsilon} = \frac{4\pi \rho_0^2 a^5}{15\varepsilon}
$$

b) Berechne  $\rho(r, t)$  für  $t > 0$ : Gleichung 1:

$$
\operatorname{rel} \vec{H} = \vec{J} + \frac{\partial}{\partial t} \vec{D}
$$
\n
$$
\stackrel{\text{Gleichung 3}}{\Rightarrow} \underbrace{\operatorname{div}(\operatorname{rot} \vec{H})}_{=0} = \operatorname{div} \vec{J} + \underbrace{\operatorname{div} \left(\frac{\partial}{\partial t} \vec{D}\right)}_{\frac{\partial}{\partial t} \rho(r,t)}
$$
\n
$$
\Rightarrow \operatorname{div} \vec{J} = -\frac{\partial}{\partial t} \rho(t)
$$
\n
$$
\stackrel{\text{Gleichung 7}}{\Rightarrow} \operatorname{div} (\sigma \vec{E}) = -\frac{\partial}{\partial t} \rho(r,t)
$$
\n
$$
\stackrel{\text{Gleichung 5}}{\Rightarrow} \frac{\sigma}{\varepsilon} \operatorname{div} \vec{D} = -\frac{\partial}{\partial t} \rho(r,t)
$$
\n
$$
\stackrel{\text{Gleichung 3}}{\Rightarrow} \frac{\sigma}{\varepsilon} \rho(r,t) = -\frac{\partial}{\partial t} \rho(r,t)
$$
\n
$$
\Rightarrow \rho(r,t) = \rho(r,t=0) \cdot e^{-\frac{\sigma}{\varepsilon}t} = \begin{cases} \rho_0 e^{-\frac{\sigma}{\varepsilon}t} & r \leq a \\ 0 & r > a \end{cases}
$$

1)  $t = \text{const}$ 

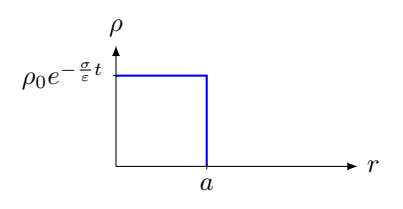

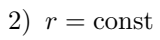

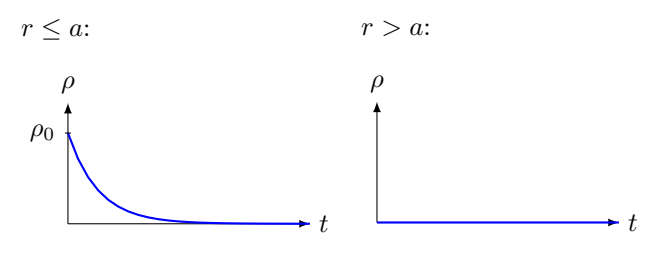

c)  $E_r(r,t) = \frac{1}{\varepsilon}D_r(r,t)$ 

 $D_r(r,t)$  muss div  $\vec{D} = \rho$  erfüllen. Mit

$$
\rho(r,t) = \begin{cases} \rho_0 e^{-\frac{\sigma}{\varepsilon}t} & r \le a \\ 0 & r > a \end{cases}
$$

ist dies mit

$$
D(r,t) = D_r(r,t=0) \cdot e^{-\frac{\sigma}{\varepsilon}t}
$$

erfüllt.

Aus Symmetrigründen ist nur ein Magnetfeld denkbar dessen *ϑ* und *ϕ*-Komponenten verschwinden und dessen *r*-Komponente nur vom Radius abhängt.

Da div $\vec{B}=0$ immer gilt, muss auch diese Komponente verschwinden. rechnerisch:

$$
\operatorname{rot} \vec{E} = -\frac{\partial}{\partial t} \vec{B}
$$

$$
\Rightarrow \frac{1}{\varepsilon} \qquad \operatorname{rot} \vec{D} = -\frac{\partial}{\partial t} \vec{B}
$$

$$
= 0 \text{ für } \vec{D} = D_r(r) \cdot \vec{e}_r
$$

$$
\Rightarrow \frac{\partial}{\partial t} \vec{B} = 0
$$

mit  $\vec{B}(t = 0) = 0$  folgt  $\vec{B}(t) = 0$ 

d) Freiwerdende Wärmeenergie:

$$
W_J = \int_0^\infty P_J dt
$$
  
\n
$$
\text{mit } P_J = \int_V p_J \, dV \text{ und } p_J = \vec{J} \cdot \vec{E}:
$$
  
\n
$$
p_J = \vec{J} \cdot \vec{E} = \sigma \cdot \vec{E}^2 = \frac{\sigma}{\varepsilon^2} \vec{D}^2 = \frac{\sigma}{\varepsilon^2} D_r(r, t)^2
$$
  
\n
$$
\text{mit } D_r(r, t) = D_r(r) \cdot e^{-\frac{\sigma}{\varepsilon}t}
$$
  
\n
$$
\Rightarrow P_J = \int_V p_J \, dV = \frac{\sigma}{\varepsilon^2} \int_V D_r(r)^2 e^{-\frac{2\sigma}{\varepsilon}t} \, dV
$$
  
\n
$$
= \frac{\sigma}{\varepsilon^2} e^{-\frac{2\sigma}{\varepsilon}t} \left( \int_0^2 \int_0^r \int_0^a \left( \rho_0 \frac{r}{3} \right)^2 r^2 \sin \vartheta \, dr \, d\vartheta \, d\varphi + \int_0^2 \int_0^r \int_0^c \left( \rho_0 \frac{a^3}{3r^2} \right)^2 r^2 \sin \vartheta \, dr \, d\vartheta \, d\varphi \right)
$$
  
\n
$$
= \frac{8\pi a^5 \sigma \rho_0^2}{15\varepsilon^2} \cdot e^{-\frac{2\sigma}{\varepsilon}t}
$$
  
\n
$$
\Rightarrow W_J = \int_0^\infty P_J \, dt = \left[ \frac{8\pi a^5 \sigma \rho_0^2}{15\varepsilon^2} \left( -\frac{\varepsilon}{2\sigma} \right) \cdot e^{-\frac{2\sigma}{\varepsilon}t} \right]_0^\infty
$$
  
\n
$$
= \frac{4\pi a^5 \rho_0^2}{15\varepsilon} = W_{\text{el}}|_{t=0}
$$

Leistungsbilanz:

$$
-\operatorname{div}(\vec{E} \times \vec{H}) = \vec{E} \cdot \vec{J} + \vec{E} \cdot \frac{\partial}{\partial t} \vec{D} + \vec{H} \cdot \frac{\partial}{\partial t} \vec{B}
$$

Wärmeenergie kommt aus der Abnahme der Feldenergie.

## <span id="page-4-0"></span>**Aufgabe 2**

a) Quasistationäre Näherung:

 $\omega$ ist so klein, dass kein Skineffekt auftritt. Alle zeitlichen Ableitungen in den Maxwell'schen Gleichungen werden vernachlässigt und der Strom ist homogen über den Querschnitt verteilt.

$$
I = I_0 \cos \omega t
$$
  

$$
\vec{J}_{\text{inner}} = \frac{I}{A} \cdot \vec{e}_z = \frac{I}{\pi r_i^2} \cdot \vec{e}_z \text{ (Innenleiter)}
$$
  

$$
\vec{J}_{\text{aussian}} = \frac{-I}{\pi (r_{a_2}^2 - r_{a_1}^2)} \cdot \vec{e}_z \text{ (Außenleiter)}
$$

#### b) Wähle Zylinderkoordinaten

Aufgrund von Symmetrie hat die magn. Feldstärke $\vec{H}$ nur eine  $H_{\varphi}\text{-Komponente.}$ 

$$
\oint\limits_C\vec{H}\,\mathrm{d}\vec{r}=\int\limits_A\vec{J}\,\mathrm{d}\vec{F} \ (1. \ \mathrm{Maxwell'sche \ Gleichung})
$$

1)  $r < r_i$ 

$$
\oint_C \vec{H} \, d\vec{r} = 2\pi r \cdot H_{\varphi}(r) = \frac{I}{\pi r_i^2} \int_0^{2\pi} \int_0^r r' \, dr' \, d\varphi = I \frac{r^2}{r_i^2}
$$
\n
$$
\Rightarrow H_{\varphi}(r) = \frac{r \cdot I}{2\pi r_i^2}
$$

2)  $r_i < r < r_{a_1}$ 

$$
\oint_C \vec{H} \, d\vec{r} = 2\pi r \cdot H_{\varphi}(r) = \underbrace{\frac{I}{\pi r_i^2} \int_0^{2\pi} \int_0^{r_i} r' \, dr' \, d\varphi}_{I} + \underbrace{\int_0^{2\pi} \int_0^r 0 \, dr' \, d\varphi}_{0}
$$
\n
$$
\Rightarrow H_{\varphi}(r) = \frac{I}{2\pi r}
$$

3)  $r_{a_1} < r < r_{a_2}$ 

$$
2\pi r \cdot H_{\varphi}(r) = \frac{I}{\pi r^2} \int_{0}^{r_i} \int_{0}^{2\pi} r \,d\varphi \,dr - \int_{r_{a_1}}^{r_i} \int_{0}^{2\pi} \frac{I}{\pi (r_{a_2}^2 - r_{a_1}^2)} r' \,d\varphi \,dr'
$$

$$
= I - \frac{2\pi I}{\pi (r_{a_2}^2 - r_{a_1}^2)} \left[\frac{r'^2}{2}\right]_{r_{a_1}}^{r}
$$

$$
H_{\varphi}(r) = \frac{I}{2\pi r} \left(1 - \frac{r^2 - r_{a_1}^2}{r_{a_2}^2 - r_{a_1}^2}\right)
$$

4)  $r > r_{a_2}$ 

$$
2\pi r \cdot H_{\varphi}(r) = 0 \Rightarrow H_{\varphi}(r) = 0
$$

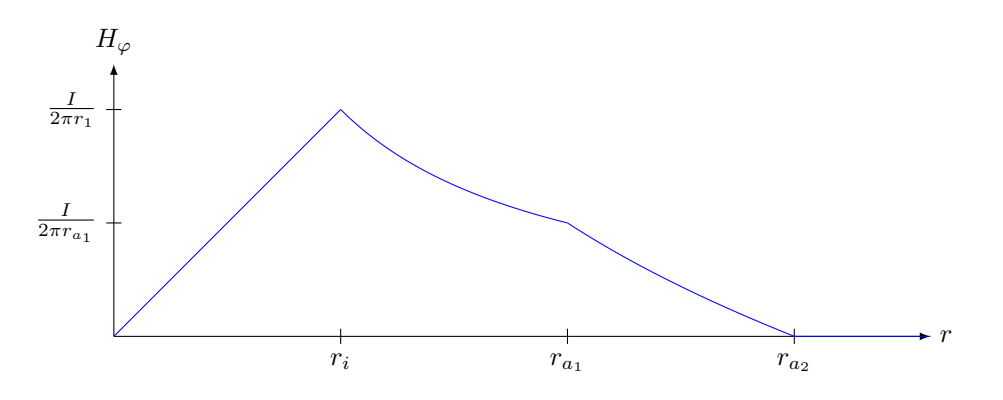

c) Potentialdifferenz zu Innen & Außenleiter:  $V_i-V_a=R\cdot I$  $\vec{D}$ und  $\vec{E}$ haben nur eine radiale Komponente ( $\vec{D}=D_r(r)\cdot \vec{e}_r)$  $ρ = 0$  im Dielektrikum, nur Ladung auf dem Inneleiter und auf der Innenseite des Außenleiters.

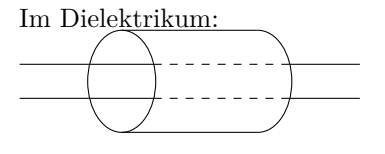

$$
\underbrace{\int_{V} \underbrace{\text{div } \vec{D}}_{\text{const}} \, \text{d}V}_{\text{const}} = \oint_{A} \vec{D} \, \text{d}\vec{A}
$$
\n
$$
\Rightarrow D_r \sim \frac{1}{r}
$$
\n
$$
\Rightarrow E_r = \frac{c}{r}
$$
\n
$$
V_i - V_a = \int_{r_i}^{r_a} \vec{E} \, \text{d}\vec{r} = c \int_{r_i}^{r_{a_1}} \frac{1}{r} \, \text{d}r = c \cdot \ln\left(\frac{r_{a_1}}{r_i}\right) \stackrel{!}{=} R \cdot I
$$
\n
$$
\Rightarrow c = \frac{R \cdot I}{\ln\left(\frac{r_{a_1}}{r_i}\right)} \Rightarrow E_r = \frac{R \cdot I}{r \cdot \ln\left(\frac{r_{a_1}}{r_i}\right)}
$$

d)  $\vec{S} = \vec{E} \times \vec{H}$ 

$$
\vec{E} = E_r(r) \cdot \vec{e_r}, \vec{H} = H_{\varphi}(r) \cdot \vec{e_{\varphi}}
$$
\n
$$
\Rightarrow \vec{S} = E_r(r) \cdot \vec{e_r} \times H_{\varphi}(r) \cdot \vec{e_{\varphi}}
$$
\n
$$
= E_r(r) \cdot H_{\varphi}(r) \cdot \vec{e_z}
$$
\n
$$
= \frac{R \cdot I}{r \cdot \ln\left(\frac{r_{a_1}}{r_i}\right)} \cdot \frac{I}{2\pi r} \cdot \vec{e_z}
$$
\n
$$
= \frac{R \cdot I^2}{2\pi r^2 \ln\left(\frac{r_{a_1}}{r_i}\right)} \cdot \vec{e_z}
$$
\n
$$
\vec{S}(t) = \frac{R \cdot I_0^2 \cos^2 \omega t}{2\pi r^2 \ln\left(\frac{r_{a_1}}{r_i}\right)} \cdot \vec{e_z}
$$

e) In Wärme ungesetzte Leistung

$$
P = \frac{1}{2} \cdot R \cdot I_0^2
$$

$$
\overline{\vec{S}} = \frac{R \cdot I_0^2}{4\pi r^2 \cdot \ln\left(\frac{r_{a_1}}{r_i}\right)} \cdot \vec{e}_z
$$

$$
\int\limits_A \overline{\vec{S}} \, d\vec{A} = \int\limits_0^{2\pi} \int\limits_{r_i}^{r_{a_1}} \frac{R \cdot I_0^2}{4\pi r^2 \ln\left(\frac{r_{a_1}}{r_i}\right)} \cdot r \, dr \, d\varphi
$$

$$
= \frac{2\pi R I_0^2}{4\pi \ln\left(\frac{r_{a_1}}{r_i}\right)} \cdot \int\limits_{r_i}^{r_{a_1}} \frac{1}{r} \, dr
$$

$$
= \frac{1}{2} \cdot R \cdot I_0^2
$$

## <span id="page-6-0"></span>**Blatt 2**

#### <span id="page-6-1"></span>**Aufgabe 3**

**Zur Aufgabenstellung** Die Welle ist: (Def 2.1 Skript S. 21)

- 1) eben ⇒ Flächen konstanter Phase ( $t =$ const) sind Ebenen ( $\vec{k}_e$  = const)
- 2) harmonsich ⇒ Feldgrößen haben eine harmonische Zeitabhängigkeit (cos & sin)
- 3) homogen ⇒ Welle ist auf der Phasenfläche homogen ( $E_{e0} \neq f(\vec{r})$ ,  $E_{e0} = \text{const}$ )
- 4) linear polarisiert ⇒ für  $\vec{r}$  = const liegt der Feldgrößenvektor für alle *t* auf einer Geraden.

Im Skript (Kap 2.3) wurde die allgemeine Form einer ebenen, homogenen, harmonischen elektromagnetischen Welle in homogener, isotroper Materie mit  $\rho = 0, \sigma = 0$  hergeleitet:

$$
\vec{E}(\vec{r},t) = \text{Re}\{\underline{\vec{E}}_0 e^{\text{j}(\omega t - \vec{k}\vec{r})}\}
$$
  

$$
\vec{H}(\vec{r},t) = \text{Re}\{\underline{\vec{H}}_0 e^{\text{j}(\omega t - \vec{k}\vec{r})}\}
$$
  

$$
(\underline{\vec{E}}_0, \underline{\vec{H}}_0 \text{ sind beliebige komplexe Vektoren})
$$

$$
\vec{k} = \sqrt{\varepsilon(\omega)\mu_0} \cdot \omega \cdot \vec{n}
$$
   
Answeritung

 $\vec{H} \& \vec{E}$  erfüllen die Wellengleichung

$$
\Delta \vec{E} = \varepsilon(\omega) \cdot \mu_0 \frac{\partial^2}{\partial t^2} \vec{E}, \quad \vec{H} \text{ analog}
$$
  
-Welle

TEM-

$$
\Rightarrow \underline{\vec{E}}_0 \cdot \vec{k} = 0, \quad \underline{\vec{H}}_0 \cdot \vec{k} = 0 \tag{1}
$$
\n
$$
\vec{H}_0 = \frac{\vec{k} \times \underline{\vec{E}}_0}{Z_0} = \sqrt{\frac{\mu_0}{\mu_0}} \tag{2}
$$

$$
\underline{\vec{H}}_0 = \frac{\kappa \times \underline{E}_0}{k \cdot Z_0}, \quad Z_0 = \sqrt{\frac{\mu_0}{\varepsilon_0}} \tag{2}
$$

a) Ansatz einer reflektierten (Index *r*) und einer durchgehenden (Index *d*) Welle, die die Wellengleichung und die Maxwellgleichungen erfüllen.

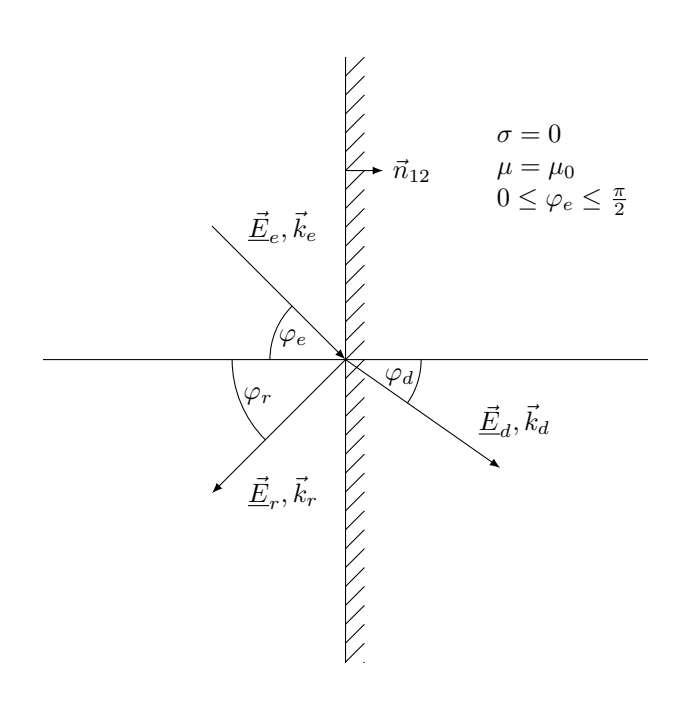

$$
\vec{E}_r(\vec{r},t) = \text{Re}\{\vec{E}_{r0} \cdot e^{j(\omega t - \vec{k}_r \vec{r})}\}; \quad \vec{E}_{r0} \cdot \vec{k}_r = 0
$$
  

$$
\vec{E}_d(\vec{r},t) = \text{Re}\{\vec{E}_{d0} \cdot e^{j(\omega t - \vec{k}_d \vec{r})}\}; \quad \vec{E}_{d0} \cdot \vec{k}_d = 0
$$

mit

$$
\vec{k}_r^2 = \vec{k}_1^2 = \omega^2 \varepsilon_1(\omega)\mu_0
$$
  

$$
\vec{k}_d^2 = \vec{k}_2^2 = \omega^2 \varepsilon_2(\omega)\mu_0
$$

Die Unbekannten  $\underline{\vec{E}}_{r0},\,\vec{\underline{E}}_{d0},\,\vec{k}_r$  und  $\vec{k}_d$  folgen nun aus den Grenzbedingungen, da die Maxwellgleichungen per Ansatz erfüllt sind.

Rot 
$$
\vec{E} = \vec{0}
$$
  
Rot  $\vec{H} = \vec{J}_f = \vec{0}$   
Div  $\vec{D} = \rho_F = 0$   
Div  $\vec{B} = 0$ 

*E*-Feld berechnen:

 $\text{Rot } \vec{E} = \vec{0} \Rightarrow \vec{n}_{12} \times (\vec{E}_2 - \vec{E}_1) = 0$ 

 $\Rightarrow$  Tangentialkomponenten von  $\vec{E}$  sind unmittelbar links & rechts der Grenzfläche gleich.

$$
\Rightarrow \vec{n}_{12} \times \left( \vec{E}_{e0} e^{-j\vec{k}_e \vec{r}_g} + \vec{E}_{r0} e^{-j\vec{k}_r \vec{r}_g} - \vec{E}_{d0} e^{-j\vec{k}_d \vec{r}_g} \right) = 0 \tag{3}
$$

Allgemein gilt:  $\underline{\vec{E}}_{e0/r0/d0} \neq 0$ . Damit (3)  $\forall \vec{r}_g \in \text{Generali}$ e gilt muss gelten:

$$
\vec{k}_e \cdot \vec{r}_g = \vec{k}_r \cdot \vec{r}_g = \vec{k}_d \cdot \vec{r}_g \,\forall \vec{r}_g \in \text{Generali\acute{a}che}
$$
\n
$$
\tag{4}
$$

 $\Rightarrow e^{-j\vec{k}_{e/r/d}\cdot\vec{r}_g}$  kann aus Gleichung (3) gekürzt werden.

$$
\Rightarrow \vec{n}_{12} \times (\vec{\underline{E}}_{e0} + \vec{\underline{E}}_{r0} - \vec{\underline{E}}_{d0}) = 0 \tag{5}
$$

Für ein beliebiges  $\vec{r}$  ist  $\vec{r}_g = \vec{r} \times \vec{n}_{12} \in \text{Generali.}$ Mit  $\vec{k}_{e/r/d}(\vec{r} \times \vec{n}_{12}) = \vec{r}(\vec{n}_{12} \times \vec{k}_{e/r/d})$  wird (4) zu

$$
\vec{r}(\vec{n}_{12} \times \vec{k}_e) = \vec{r}(\vec{n}_{12} \times \vec{k}_r) = \vec{r}(\vec{n}_{12} \times \vec{k}_d)
$$

 $\vec{r}$  ist beliebig

$$
\Rightarrow \vec{n}_{12} \times \vec{k}_r = \vec{n}_{12} \times \vec{k}_r = \vec{n}_{12} \times \vec{k}_d
$$

 $\Rightarrow$  Tangentialkomponenten von  $\vec{k}_{e/d/r}$  sind gleich. Aus  $|\vec{k}_e| = |\vec{k}_r| = k_1$  und  $0 \leq \varphi_{e/r} \leq \frac{\pi}{2}$  folgt:

$$
\vec{k}_e = -k_1 \sin \varphi_e \vec{e}_y + k_1 \cos \varphi_e \vec{e}_z \tag{6}
$$

$$
\vec{k}_r = -k_1 \sin \varphi_r \vec{e}_y - k_1 \cos \varphi_r \vec{e}_z
$$
  
Tangentialkomponente (7)

$$
\Rightarrow \varphi_e = \varphi_r(\text{Reflexionsgestz})
$$

$$
\vec{k}_d = -k_2 \sin \varphi_d \vec{e}_y + k_2 \cos \varphi_d \vec{e}_z \tag{8}
$$

Tangentialkomponente von  $\vec{k}_e$  &  $\vec{k}_d$  gleich.

$$
\Rightarrow k_2 \sin \varphi_d = k_1 \sin \varphi_e
$$
  
\n
$$
\text{mit } k_{1/2} = \sqrt{\varepsilon_{1/2}(\omega) \cdot \mu_0} \text{ folgt}
$$
  
\n
$$
\sqrt{\varepsilon_2} \cdot \sin \varphi_d = \sqrt{\varepsilon_1} \sin \varphi_e
$$
  
\n
$$
\Rightarrow \sin \varphi_d = \sin \varphi_e \sqrt{\frac{\varepsilon_1}{\varepsilon_2}}
$$
  
\n
$$
\text{mit } \sin^2 x + \cos^2 x = 1 \text{ folgt:}
$$
  
\n
$$
\cos \varphi_d = \pm \sqrt{1 - \sin^2 \varphi_e \frac{\varepsilon_1}{\varepsilon_2}}
$$
\n(9)

(9) in (8) einsetzen und Tangentialkomponenten mit (6) vergleichen:

$$
\Rightarrow k_2 = k_1 \sqrt{\frac{\varepsilon_2}{\varepsilon_1}}
$$

**Fall 1:**  $\sin^2 \varphi_e \cdot \frac{\varepsilon_1}{\varepsilon_2} < 1$ :  $\Rightarrow$  cos  $\varphi_d$  ist reell

$$
\Rightarrow k_2 \cos \varphi_d = \pm k_1 \sqrt{\frac{\varepsilon_2}{\varepsilon_1}} \cdot \sqrt{1 - \sin^2 \varphi_e \frac{\varepsilon_1}{\varepsilon_2}}
$$

$$
= \pm k_1 \sqrt{\frac{\varepsilon_2}{\varepsilon_1}} - \sin^2 \varphi_e
$$

$$
\Rightarrow \vec{k}_d = -k_1 \sin \varphi_e \cdot \vec{e}_y + k_1 \sqrt{\frac{\varepsilon_2}{\varepsilon_1}} - \sin^2 \varphi_e \cdot \vec{e}_z
$$
(10)

pos. Vorzeichen, da Welle in Dielektrikum II hineinläuft.

**Fall 2**:  $\sin^2 \varphi_e \cdot \frac{\varepsilon_1}{\varepsilon_2} > 1$ :  $\Rightarrow$  cos  $\varphi_d$  ist imaginar

$$
\Rightarrow k_2 \cos \varphi_d = \pm k_1 \sqrt{\frac{\varepsilon_2}{\varepsilon_1}} \sqrt{(-1) \cdot \left( \sin^2 \varphi_e \frac{\varepsilon_1}{\varepsilon_2} - 1 \right)}
$$

$$
= -j k_1 \sqrt{\sin^2 \varphi_e - \frac{\varepsilon_2}{\varepsilon_1}}
$$

neg. Vorzeichen, da Dämpfung in *z*-Richtung

$$
\Rightarrow \vec{k}_d = -k_1 \sin \varphi_e \vec{e}_y - j k_1 \sqrt{\sin^2 \varphi_e - \frac{\varepsilon_2}{\varepsilon_1}} \cdot \vec{e}_z \tag{11}
$$

Wellencharakter in *z*-Richtung geht verloren ⇒ Welle dringt nicht in Gebiet II ein!

**Fall 3**:  $\sin^2 \varphi_e \frac{\varepsilon_1}{\varepsilon_2} = 1 \Rightarrow \cos \varphi_d = 0$ 

 $\Rightarrow$  sin  $\varphi_d = 1$  daraus folgt mit (9) (Brechungsgesetz:  $\frac{\sin \varphi_e}{\sin \varphi_d} = \sqrt{\frac{\varepsilon_2}{\varepsilon_1}} =: \frac{n_2}{n_1}$ )

$$
\sin \underbrace{(\varphi_{e,\text{grenz}})}_{\text{ Grenzwinkel der Totalreflexion}} = \sqrt{\frac{\varepsilon_2}{\varepsilon_1}}
$$

#### *E***-Feld bestimmen**

Analog zu Gleichung (5) für *H*-Feld:

$$
\vec{n}_{12} \times (\vec{H}_{e0} + \vec{H}_{r0} - \vec{H}_{d0}) = \vec{0}
$$
\n
$$
\vec{n}_{12} \times (\vec{k}_e \times \vec{E}_{e0} + \vec{k}_r \times \vec{E}_{r0} - \vec{k}_d \times \vec{E}_{d0}) = \vec{0}
$$
\n(12)

mit Gleichung (1):

 $\underline{\vec{E}}_0 \cdot \vec{k} = 0$ 

und Gleichung (5)

$$
\vec{n}_{12} \times (\vec{\underline{E}}_{e0} + \vec{\underline{E}}_{r0} - \vec{\underline{E}}_{d0}) = 0
$$

erhält man ein vollständiges Gleichungssystem zur Bestimmung von  $\vec{E}_{r0}$  und  $\vec{E}_{d0}$  bei bekannten  $\vec{k}_r$  und  $\vec{k}_d$ . Aus  $(1)$ :

$$
\underline{\vec{E}}_{r0} \cdot \vec{k}_r = 0 \tag{13}
$$

$$
\vec{E}_{d0} \cdot \vec{k}_d = 0 \tag{14}
$$

**Ansatz:**

$$
\underline{\vec{E}}_{e0} = E_{e0} \cdot \vec{e}_x \text{ (Augabenstellung)}
$$
\n
$$
\underline{\vec{E}}_{r0} = \underline{E}_{rx} \cdot \vec{e}_x + \underline{E}_{ry} \cdot \vec{e}_y + \underline{E}_{rz} \cdot \vec{e}_z
$$
\n
$$
\underline{\vec{E}}_{d0} = \underline{E}_{dx} \cdot \vec{e}_x + \underline{E}_{dy} \cdot \vec{e}_y + \underline{E}_{dz} \cdot \vec{e}_z
$$

aus (5) folgt:

$$
E_{e0} + \underline{E}_{rx} - \underline{E}_{dx} = 0\tag{15}
$$

$$
\underline{E}_{ry} - \underline{E}_{dy} = 0\tag{16}
$$

Einsetzen in Gleichung (13)

$$
\Rightarrow \sin \varphi_e \underline{E}_{ry} + \cos \varphi_e \underline{E}_{rz} = 0 \tag{17}
$$

 $\vec{k}_1$  aus Fall 1 einsetzen in (14):

$$
\Rightarrow -\sin\varphi_e \underline{E}_{dy} + \sqrt{\frac{\varepsilon_2}{\varepsilon_1} - \sin^2\varphi_e} \underline{E}_{dz} = 0
$$
\n(18)

Für Gleichung 12:

$$
\vec{k}_e \times \vec{\underline{E}}_{e0} = E_{e0}(k_1 \cos \varphi_e \vec{e}_y + k_1 \sin \varphi_e \vec{e}_z)
$$
\n
$$
\vec{k}_r \times \vec{\underline{E}}_{r0} = \vec{e}_x(-k_1 \sin \varphi_e \vec{E}_{rz} + k_1 \cos \varphi_e \vec{E}_{ry}) + \underline{E}_{rx}(-k_1 \cos \varphi_e \vec{e}_y + k_1 \sin \varphi_e \vec{e}_z)
$$
\n
$$
\vec{k}_d \times \vec{\underline{E}}_{d0} = \vec{e}_x \left( -k_1 \sin \varphi_e \vec{E}_{dz} - k_1 \sqrt{\frac{\varepsilon_2}{\varepsilon_1} - \sin^2 \varphi_e} \vec{E}_{dy} \right) + \underline{E}_{dx} \left( k_1 \sqrt{\frac{\varepsilon_2}{\varepsilon_1} - \sin^2 \varphi_2} \vec{e}_y + k_1 \sin \varphi_e \vec{e}_z \right)
$$

Gleichung 12:  $\vec{n}_{12} \times (\dots) = \vec{0}$  mit  $\vec{n}_{12} = n_{12} \cdot \vec{e}_z \Rightarrow (\dots)_x = 0, (\dots)_y = 0$ 

$$
\left(\dots\right)_x = -\cancel{\phi_1'} \sin \varphi_e \underline{E}_{rz} + \cancel{\phi_1'} \cos \varphi_e \underline{E}_{ry} + \cancel{\phi_1'} \sin \varphi_e \underline{E}_{dz} + \cancel{\phi_1'} \sqrt{\frac{\varepsilon_2}{\varepsilon_1} - \sin^2 \varphi_e} \cdot \underline{E}_{dy} \tag{19}
$$

$$
\left(\ldots\right)_y = E_{e0} \cos \varphi_e - \underline{E}_{rx} \cos \varphi_e - \sqrt{\frac{\varepsilon_2}{\varepsilon_1} - \sin^2 \varphi_e} \cdot \underline{E}_{dx} = 0 \tag{20}
$$

Aus (20) folgt durch Einsetzen von Gleichung (15):

$$
\underline{E}_{dx} = \frac{2 \cos \varphi_e}{\cos \varphi_e + \sqrt{\frac{\varepsilon_2}{\varepsilon_1} - \sin^2 \varphi_e}} \cdot E_{e0}
$$
\n
$$
\underline{E}_{rx} = \frac{\cos \varphi_e - \sqrt{\frac{\varepsilon_2}{\varepsilon_1} - \sin^2 \varphi_e}}{\cos \varphi_e + \sqrt{\frac{\varepsilon_2}{\varepsilon_1} - \sin^2 \varphi_e}} \cdot E_{e0}
$$
\n(21)

Mit Gleichung (16), (17), (18) folgt aus Gleichung (19):

$$
\underline{E}_{dy} \cdot \left( \underbrace{\frac{1}{\cos \varphi_e}}_{>0} + \underbrace{\frac{\sin^2 \varphi_e}{\sqrt{\frac{\varepsilon_2}{\varepsilon_1} - \sin^2 \varphi_e}}}_{>0} + \underbrace{\sqrt{\frac{\varepsilon_2}{\varepsilon_1} - \sin^2 \varphi_e}}_{>0} \right) = 0
$$
\n
$$
\Rightarrow \underline{E}_{dy} = 0
$$
\n
$$
\Rightarrow \underline{E}_{dz} = \underline{E}_{ry} = \underline{E}_{rz} = 0
$$

b) Reflexion: *k* **Brechungsgesetz** siehe a)

**Fresnel'sche Formel** für senkrechte Polarisation ableiten  $(\underline{\vec{E}} \perp \vec{k}_e, \underline{\vec{E}} \perp \vec{n}_{12})$ : **Allgemein:** Reflexionsvermögen der Wand:

$$
R \coloneqq \frac{|\vec{S}_r|}{|\vec{S}_e|}
$$

Skript Gl. (2.56):

$$
\overline{\vec{S}} = \frac{1}{2} \frac{1}{Z_0 k} |\vec{E}_0|^2 \cdot \vec{k}
$$

$$
\Rightarrow R_{\perp} = \frac{|\vec{E}_r|^2}{|\vec{E}_e|^2}
$$

mit  $|\vec{\underline{E}}_e|^2 = E_{e0}^2$  und Gl. (21) folgt:

$$
R_{\perp} = \left| \frac{\cos \varphi_e - \sqrt{\frac{\varepsilon_2}{\varepsilon_1} - \sin^2 \varphi_e}}{\cos \varphi_e + \sqrt{\frac{\varepsilon_2}{\varepsilon_1} - \sin^2 \varphi_e}} \right|^2
$$

Fall 1:  $\sin^2 \varphi_e < \frac{\varepsilon_2}{\varepsilon_1}$ 

$$
\cos \varphi_e \pm \sqrt{\frac{\varepsilon_2}{\varepsilon_1} - \sin^2 \varphi_e} \stackrel{(9)}{=} \cos \varphi_e \pm \sqrt{\frac{\varepsilon_2}{\varepsilon_1}} \sqrt{1 - \sin^2 \varphi_d}
$$

$$
\stackrel{(9)}{=} \cos \varphi_e \pm \frac{\sin \varphi_e}{\sin \varphi_d} \cdot \cos \varphi_d
$$

$$
\Rightarrow R_{\perp} = \left| \frac{\sin \varphi_d \cos \varphi_e - \sin \varphi_e \cos \varphi_d}{\sin \varphi_d \cos \varphi_e + \sin \varphi_e \cos \varphi_e} \right|^2
$$

mit  $\sin x \cos y \pm \cos x \sin y = \sin(x \pm y)$ :

$$
=\frac{\sin^2(\varphi_d-\varphi_e)}{\sin^2(\varphi_d+\varphi_e)}
$$
 Fresnel'sche Formel

für senkrechte Polarisation. Existiert $R_\perp=0$ im Fall 1?

$$
R_{\perp} = 0 \Rightarrow \varphi_d = \varphi_e \stackrel{\text{GL.}(9)}{\Rightarrow} \varepsilon_1 = \varepsilon_2
$$

⇒ Reflektierter Anteil verschwindet nur, wenn **kein** Medienübergang vorhanden ist. **Fall 2:**  $\sin^2 \varphi_e > \frac{\varepsilon_2}{\varepsilon_1}$ 

$$
\Rightarrow R_{\perp} = \left| \frac{\cos \varphi_e + j \sqrt{\sin^2 \varphi_e - \frac{\varepsilon_2}{\varepsilon_1}}}{\cos \varphi_e - j \sqrt{\sin^2 \varphi_e - \frac{\varepsilon_2}{\varepsilon_1}}} \right|^2 = 1
$$

⇒ Totalreflexion an der Wand!

c) siehe Unterpunkt a)

d) 
$$
\underline{\vec{E}}_{e0} = E_{e0}(\cos \varphi_e \vec{e}_y + \sin \varphi_e \vec{e}_z)
$$
aus (5):

$$
\underline{E}_{rx} - \underline{E}_{dx} = 0\tag{22}
$$

und

$$
E_{e0}\cos\varphi_e + \underline{E}_{ry} - \underline{E}_{dy} = 0\tag{23}
$$

$$
(13), (17) \Rightarrow \sin \varphi_e \underline{E}_{ry} + \cos \varphi_e \underline{E}_{rz} = 0 \tag{24}
$$

$$
(14), (18) \Rightarrow -\sin\varphi_e \underline{E}_{dy} + \sqrt{\frac{\varepsilon_2}{\varepsilon_1} - \sin^2\varphi_e} \underline{E}_{dz} = 0
$$
\n
$$
(25)
$$

für Gl. (12):

$$
\vec{k}_e \times \vec{E}_{e0} = \vec{e}_x (-E_{e0} \cdot k_1 \sin^2 \varphi_e - E_{e0} \cdot k_1 \cos^2 \varphi_e)
$$
\n
$$
= -E_{e0}k_1 \vec{e}_x
$$
\n
$$
\vec{k}_r \times \vec{E}_{r0} = \vec{e}_x (-k_1 \sin \varphi_e E_{rz} + k_1 \cos \varphi_e E_{ry}) + \vec{E}_{rx} (-k_1 \cos \varphi_e \vec{e}_y + k_1 \sin \varphi_e \vec{e}_z)
$$
\n
$$
\vec{k}_d \times \vec{E}_{d0} = \vec{e}_x \left( -k_1 \sin \varphi_e E_{dz} - k_1 \sqrt{\frac{\varepsilon_2}{\varepsilon_1} - \sin^2 \varphi_e E_{dy}} \right) + \vec{E}_{dx} \left( k_1 \sqrt{\frac{\varepsilon_2}{\varepsilon_1} - \sin^2 \varphi_e} \cdot \vec{e}_y + k_1 \sin \varphi_e \cdot \vec{e}_z \right)
$$
\n
$$
(\dots)_x = 0
$$
\n
$$
\Rightarrow -E_{e0} \cancel{\varepsilon_1} - \cancel{\varepsilon_1} \sin \varphi_e E_{rz} + \cancel{\varepsilon_1} \cos \varphi_e E_{ry} + \sin \varphi_e E_{dz} + \cancel{\varepsilon_1} \sqrt{\frac{\varepsilon_2}{\varepsilon_1} - \sin^2 \varphi_e} \cdot \vec{E}_{dy} = 0
$$
\n
$$
(\dots)_y = 0
$$
\n
$$
\Rightarrow -\cancel{\varepsilon_1} \cos \varphi_e E_{rx} - \cancel{\varepsilon_1} \vec{E}_{dx} \sqrt{\frac{\varepsilon_2}{\varepsilon_1} - \sin^2 \varphi_e} = 0
$$
\n
$$
(27)
$$

aus (22) & (27) folgt:

$$
\left(\underbrace{\cos\varphi_e}_{>0} + \underbrace{\sqrt{\frac{\varepsilon_2}{\varepsilon_1} - \sin^2\varphi_e}}_{>0} \right) \cdot \underline{E}_{rx} = 0
$$
  
\n
$$
\Rightarrow \underline{E}_{rx} = 0
$$
  
\n
$$
\Rightarrow \underline{E}_{dx} = 0
$$

aus (25) & (26) mit  $A = \sqrt{\frac{\varepsilon_2}{\varepsilon_1} - \sin^2 \varphi_e}$ 

$$
E_{e0} + \sin \varphi_e \underline{E}_{rz} - \cos \varphi_e \underline{E}_{ry} = \left(\frac{\sin^2 \varphi_e}{A} + A\right) \underline{E}_{dy}
$$
  
\n
$$
\stackrel{(23)}{\Rightarrow} E_{e0} + \sin \varphi_e \underline{E}_{rz} - \cos \varphi_e \underline{E}_{ry} = \left(\frac{\sin^2 \varphi_e}{A} + A\right) \left(E_{e0} \cos \varphi_e + \underline{E}_{ry}\right)
$$
  
\n
$$
\stackrel{(24)}{\Rightarrow} E_{e0} - \left(\frac{\sin^2 \varphi_e}{\cos \varphi_e} + \cos \varphi_e\right) \underline{E}_{ry} = \left(\frac{\sin^2 \varphi_e}{A} + A\right) \left(E_{e0} \cos \varphi_e + \underline{E}_{ry}\right)
$$
  
\n
$$
\Rightarrow \underline{E}_{ry} = -B \cdot \cos \varphi_e \text{ mit } B = \frac{\frac{\varepsilon_2}{\varepsilon_1} \cos \varphi_e - A}{\frac{\varepsilon_2}{\varepsilon_1} \cos \varphi_e + A} \cdot E_{e0}
$$
  
\n
$$
\underline{E}_{rz} = B \cdot \sin \varphi_e
$$

aus (23):

 $\underline{E}_{dy} = E_{e0} \cdot \cos \varphi_e + \underline{E}_{ry}$  $\underline{E}_{ry}$ einsetzen & vereinfachen mit  $C = \frac{2E_{e0}\cos\varphi_e}{\varepsilon^2}$  $\frac{\varepsilon_2}{\varepsilon_1}$  cos  $\varphi_e + A$  $\Rightarrow$   $\underline{E}_{dy} = C \cdot A$  $\underline{E}_{dz} = C \cdot \sin \varphi_e$  $R_{\parallel} = \frac{|\vec{E}_r|^2}{|\vec{F}|^2}$  $\frac{|E_r|}{|\vec{E}_e|^2} =$  *ε*<sub>2</sub>  $\cos \varphi_e - \sqrt{\frac{\varepsilon_2}{\varepsilon_1} - \sin^2 \varphi_e}$ *ε*<sub>2</sub>  $\cos \varphi_e + \sqrt{\frac{\varepsilon_2}{\varepsilon_1} - \sin^2 \varphi_e}$ 

Brechungsgesetz $\frac{\varepsilon_2}{\varepsilon_1} = \frac{\sin^2 \varphi_e}{\sin^2 \varphi_d}$ einsetzen & vereinfachen  $\Rightarrow R_{\parallel} =$  $\frac{\sin \varphi_e \cos \varphi_e - \sin \varphi_d \cos \varphi_d}{\sin \varphi_e \cos \varphi_d}$  $\sin \varphi_e \cos \varphi_e + \sin \varphi_d \cos \varphi_d$  2

 

2

mit  $\sin x \cos x = \frac{\tan x}{1+\tan^2 x}$  &  $\tan(x \pm y) = \frac{\tan x \pm \tan y}{1 \mp \tan x \tan y}$ 

$$
R_{\parallel} = \frac{\tan^2(\varphi_e - \varphi_d)}{\tan^2(\varphi_e + \varphi_d)} \qquad \text{Fresnel'sche Formel}
$$

Existiert ein Fall mit  $R_{\parallel} = 0$ ?  $R_{\parallel} = 0 \Rightarrow \varphi_e + \varphi_d = \frac{\pi}{2}$ Brechungsgesetz:

$$
\frac{\sin\varphi_e}{\sin\varphi_d}=\sqrt{\frac{\varepsilon_2}{\varepsilon_1}}
$$

daraus folgt mit  $\varphi_d = \frac{\pi}{2} - \varphi_e$ ,  $\frac{\sin x}{\cos x} = \tan x$ 

$$
\Rightarrow \varphi_{e,3} = \arctan\left(\sqrt{\frac{\varepsilon_2}{\varepsilon_1}}\right) \qquad \textbf{Brewsterscher Polarisationswinkel}
$$

⇒ Fällt eine beliebig polarisierte Welle unter diesem Winkel ein, so ist die reflektierte Welle linear polarisiert mit  $\vec{E}_r$ ⊥ Einfallebene. Totalreflexion wie gehabt:

$$
R_{\parallel} = 1 \text{ für } \sin^2 \varphi_e > \frac{\varepsilon_2}{\varepsilon_1}
$$

#### <span id="page-12-0"></span>**Aufgabe 4**

a) 
$$
\vec{E}(\vec{r},t) = \text{Re}\{\underline{\vec{E}}(\vec{r}) \cdot e^{j\omega t}\}\
$$
  
\n $\vec{H}(\vec{r},t) = \text{Re}\{\underline{\vec{H}}(\vec{r}) \cdot e^{j\omega t}\}\$   
\n $\vec{J}(\vec{r},t) = \text{Re}\{\underline{\vec{J}}(\vec{r}) \cdot e^{j\omega t}\}\$ 

 $\vec{E}~ \&~ \vec{H}$  müssen die Helmholtzgleichung erfüllen

$$
\Delta \underline{\vec{E}}(\vec{r}) + \underline{\vec{k}}^2 \cdot \underline{\vec{E}}(\vec{r}) = 0
$$

mit  $\vec{\underline{k}}^2 = \omega^2 \mu_0 \varepsilon_{\text{ges}}(\omega)$  (Skript S.33)

$$
\underline{\varepsilon}_{\rm ges}=\underline{\varepsilon}-j\frac{\underline{\sigma}}{\omega}
$$

hier *ε* & *σ* reell und frequenzunabhängig.

$$
\Rightarrow \underline{\varepsilon}_{\text{ges}} = \varepsilon - j\frac{\sigma}{\omega}
$$

Verschiebungsstrom im Blech gegenüber Leitungsstrom vernachlässigbar

$$
\frac{\sigma}{\omega} \gg \varepsilon \quad \text{(Skript Kap 2.3.1)}
$$
\n
$$
\Rightarrow \varepsilon_{\text{ges}} = -j\frac{\sigma}{\omega}
$$
\n
$$
\Rightarrow \vec{\underline{k}}^2 = -j\omega\mu_0 \sigma
$$
\n
$$
\Rightarrow \Delta \vec{\underline{E}} - j\omega\mu_0 \sigma \vec{\underline{E}} = 0
$$

Im Leiter:

$$
\vec{\underline{E}} = \frac{\vec{J}}{\sigma} = \frac{\vec{J}_z}{\sigma} \cdot \vec{e}_z
$$

Material gleichförmig in *y*-und *z*-Richtung ausgedehnt

$$
\Rightarrow \frac{\partial}{\partial y} \vec{J}_z = 0, \quad \frac{\partial}{\partial z} \vec{J}_z = 0
$$

$$
\Rightarrow \frac{\partial^2}{\partial x^2} \vec{J}_z(x) - j\omega\mu_0 \sigma \vec{J}_z(x) = 0
$$

b) Lösungsansatz:

$$
J_z(x) = \underline{A} \cdot e^{\underline{\beta}x}
$$

Einsetzen in DGL liefert:

$$
\underline{A} \cdot \underline{\beta}^2 \cdot e^{\underline{\beta}\hat{\alpha}} = j\omega\mu_0 \sigma \underline{A} \cdot e^{\underline{\beta}\hat{\alpha}}
$$

$$
\Rightarrow \underline{\beta} = \pm \sqrt{\frac{\omega\mu_0 \sigma}{2}} \cdot (1+j) = \pm \frac{1+j}{\delta} \quad \left(\delta =:\sqrt{\frac{2}{\omega\mu_0 \sigma}}\right)
$$

Symmetrie:

$$
\underline{J}_z(x) = \underline{J}_z(-x)
$$

Beide Lösungen überlagern:

$$
\underline{J}_z(x) = \underline{A} \left( e^{\underline{\beta}x} + e^{-\underline{\beta}x} \right)
$$

 $\underline{A}$  bestimmen:

$$
\underline{I} = l \cdot 2 \cdot \int_{0}^{d/2} \underline{J}_z(x) dx
$$
  
\n
$$
= 2 \cdot l \cdot \underline{A} \cdot \left( \int_{0}^{d/2} e^{\beta x} dx + \int_{0}^{d/2} e^{-\beta x} dx \right)
$$
  
\n
$$
= 2 \cdot l \cdot \underline{A} \cdot \left( \int_{0}^{d/2} e^{\beta x} dx + \int_{-d/2}^{0} e^{\beta x} dx \right)
$$
  
\n
$$
= 2 \cdot l \cdot \underline{A} \cdot \int_{-d/2}^{d/2} e^{\beta x} dx
$$
  
\n
$$
= \frac{2 \cdot l \cdot \underline{A}}{\underline{\beta}} \cdot \left( e^{\beta \frac{d}{2}} - e^{-\beta \frac{d}{2}} \right)
$$
  
\n
$$
\underline{A} = \frac{\underline{I} \cdot \underline{\beta}}{2 \cdot l} \cdot \left( \frac{1}{e^{\beta \frac{d}{2}} - e^{-\beta \frac{d}{2}}} \right)
$$
  
\n
$$
\underline{J}_z(x) = \frac{\underline{I} \cdot \underline{\beta}}{2 \cdot l} \cdot \frac{e^{\beta x} + e^{-\beta x}}{e^{\beta \frac{d}{2}} - e^{-\beta \frac{d}{2}}}
$$
  
\n
$$
= \frac{\underline{I} \cdot \underline{\beta}}{2 \cdot l} \cdot \frac{\cosh(\beta x)}{\sinh(\beta \frac{d}{2})}
$$

 $\vec{H}$  berechnen:

$$
\operatorname{rot} \vec{E} = -\frac{\partial \vec{B}}{\partial t}
$$

$$
\vec{J} = \sigma \cdot \vec{E}, \quad \vec{B} = \mu_0 \cdot \vec{H}
$$

$$
\frac{\partial \vec{H}}{\partial t} = -\frac{1}{\mu_0 \sigma} \operatorname{rot} \vec{J} = -\frac{1}{\mu_0 \sigma} \cdot \det \begin{pmatrix} \vec{e}_x & \vec{e}_y & \vec{e}_z \\ \frac{d}{dx} & \frac{d}{dy} & \frac{d}{dz} \\ 0 & 0 & J_z(x, t) \end{pmatrix}
$$

$$
= -\frac{1}{\mu_0 \sigma} \left( \underbrace{\frac{dJ_z(x, t)}{dy} \cdot \vec{e}_x}_{=0} - \frac{dJ_z(x, t)}{dx} \cdot \vec{e}_y \right)
$$

$$
= \frac{1}{\mu_0 \sigma} \cdot \frac{\partial J_z(x, t)}{\partial x} \cdot \vec{e}_y
$$

$$
\Rightarrow \frac{\partial H_y(x,t)}{\partial t} = \frac{1}{\mu_0 \sigma} \cdot \frac{\partial J_z(x,t)}{\partial x}
$$

Harmonische Zeitabhängigkeit:  $H_y(x,t) = \text{Re}\{\underline{H}_y(x)e^{j\omega t}\}$ 

$$
\Rightarrow j\omega \underline{H}_y(x) = \frac{1}{\mu_0 \sigma} \frac{\partial}{\partial x} \underline{J}_z(x)
$$

$$
= \frac{\underline{I}\beta^2}{\mu_0 \sigma \cdot 2l} \cdot \frac{\sinh(\underline{\beta}x)}{\sinh(\underline{\beta}\frac{d}{2})}
$$

$$
\underline{\beta}^2 = j\omega\mu_0 \sigma
$$

$$
\Rightarrow \underline{H}_y(x) = \frac{I}{2l} \cdot \frac{\sinh(\underline{\beta}x)}{\sinh(\underline{\beta}\frac{d}{2})} = \frac{I}{2l} \cdot \frac{e^{\underline{\beta}x} + e^{-\underline{\beta}x}}{e^{\underline{\beta}\frac{d}{2}} - e^{-\underline{\beta}\frac{d}{2}}}
$$

c)

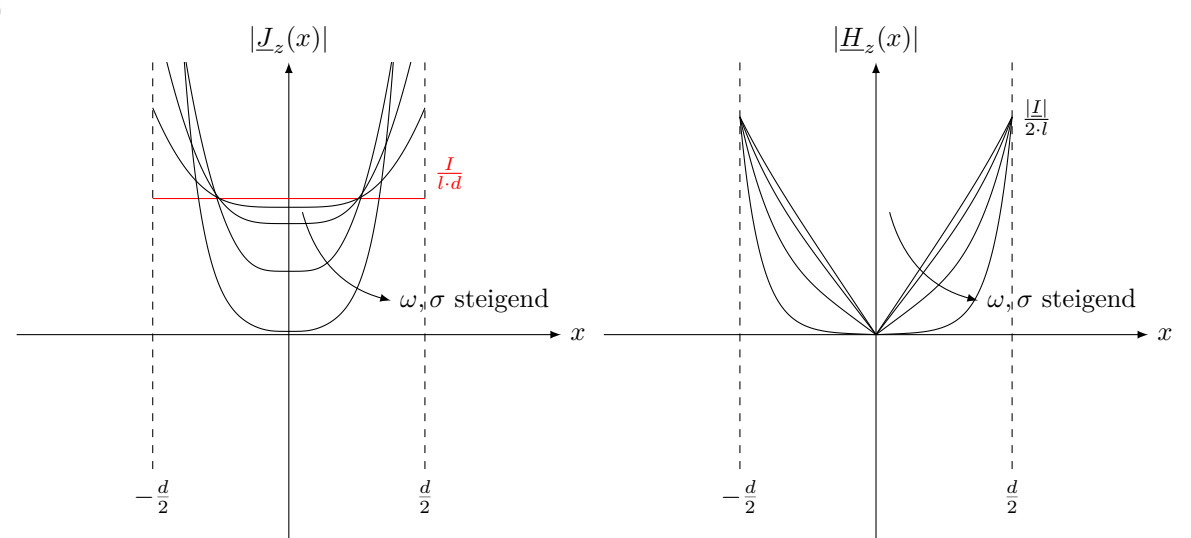

d)  

$$
l \sqrt{\frac{L}{d}}
$$

$$
Z_{\Box} = \frac{E_z(x = \pm \frac{d}{2}) \cdot l}{\frac{I}{\tanh\left(\frac{\beta}{2}\right)}}
$$

Gleichstromfall:

$$
\underline{Z}(\omega = 0) = \rho \cdot \frac{l}{A} = \frac{\frac{1}{\sigma} \cdot L}{d \cdot l}
$$

$$
\underline{Z}_{\square}(\omega = 0) = \frac{1}{\sigma \cdot d}
$$

$$
\frac{Z_{\square}}{Z_{\square}(\omega = 0)} = \frac{\underline{\beta} \cdot \frac{d}{2}}{\tanh\left(\underline{\beta}\frac{d}{2}\right)} = \underline{r}
$$

Für $\omega = 0$ gilt $\mathrm{Re}\{\underline{r}\} = 1, \mathrm{Im}\{\underline{r}\} = 0$  $\omega \rightarrow \infty$ :

$$
\underline{r} = (\sigma \cdot d) \cdot \frac{\underline{\beta}}{2\sigma} \cdot \frac{e^{+\underline{\beta}\frac{d}{2}} + e^{-\underline{\beta}\frac{d'}{2}}}{e^{+\underline{\beta}\frac{d}{2}} - e^{-\underline{\beta}\frac{d'}{2}}} = \frac{d}{2} \cdot \underline{\beta}
$$

$$
\Rightarrow \operatorname{Re}\{\underline{r}\} = \operatorname{Im}\{\underline{r}\} = \sqrt{\frac{\omega\mu_0\sigma}{2}} \cdot \frac{d}{2} = \frac{d}{2\delta}
$$

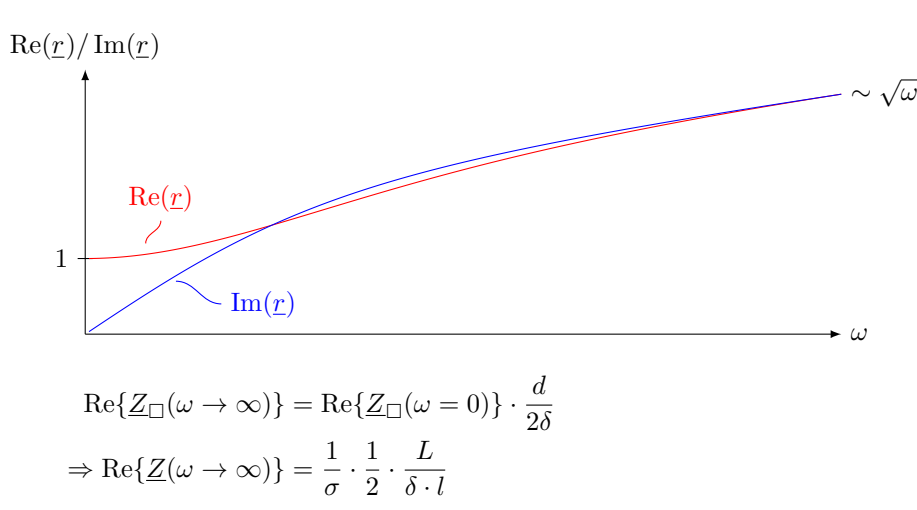

Vorstellung: Parallelschaltung von zwei Widerständen, wenn man annimmt, dass der Strom homogen durch die Randgebiete fließt.

## <span id="page-15-0"></span>**Blatt 3**

## <span id="page-15-1"></span>**Aufgabe 5**

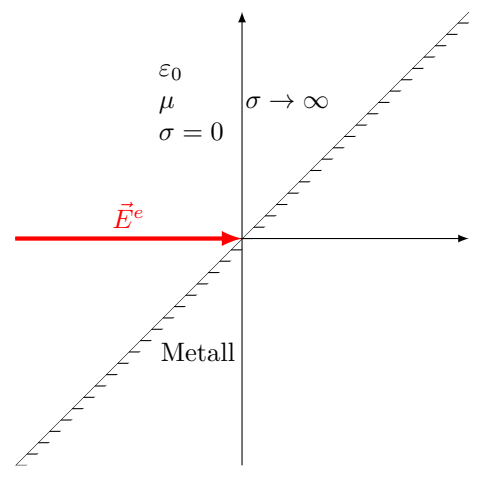

Standard-Klausur-Einstieg

$$
\underline{\vec{E}}^e = \underline{E}^e_{0,x} \cdot e^{-\mathbf{j}kz} \cdot \vec{e}_x
$$

a) rot 
$$
\vec{E} = -j\omega \vec{B}
$$
 div  $\vec{D} = 0$   $\vec{B} = \mu_0 \vec{H}$   
rot  $\vec{H} = j\omega \vec{D}$  div  $\vec{B} = 0$   $\vec{D} = \varepsilon_0 \vec{E}$ 

$$
\underline{\vec{E}}_1=\underline{\vec{H}}_1=0
$$
 (idealer Leiter)

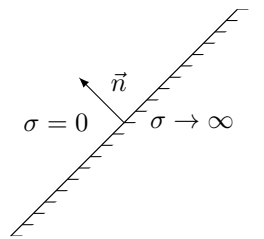

(Siehe Skript S. 10/11)

$$
\operatorname{Rot}\underline{\vec{E}} = \vec{n} \times \underline{\vec{E}}_2 = 0
$$

$$
\text{Rot}\,\underline{\vec{H}} = \vec{n} \times \underline{\vec{H}}_2 = \underline{\vec{J}}_f
$$

Ansatz nach Reflexionsgesetz:

$$
\underline{\vec{E}}_2 = \underline{\vec{E}}^e + \underline{\vec{E}}^r = \underline{E}_{0x}^e \cdot e^{-jkz} \cdot \vec{e}_x + \underline{E}_{0x}^r e^{-jky} \cdot \vec{e}_x
$$
\n
$$
\vec{n} \times \underline{\vec{E}}_2 = 0\vert_{\text{Greenzfl.}} \Rightarrow E_x = 0\vert_{\text{Greenzfläche}}
$$
\n
$$
0 = \underline{E}_{0x}^e e^{-jkz} + \underline{E}_{0x}^r e^{-jky}
$$
\nAn der Grenzfläche gilt  $y = z$   
\n
$$
0 = \underline{E}_{0x}^e e^{-jkz} + \underline{E}_{0x}^r e^{-jkz}
$$
\n
$$
\Rightarrow 0 = \underline{E}_{0x}^e + \underline{E}_{0x}^r \Rightarrow \underline{E}_{0x}^r = -\underline{E}_{0x}^e
$$

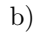

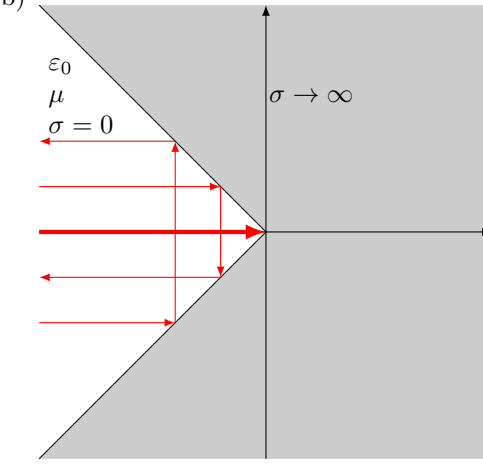

**Ansatz:**

$$
\underline{\vec{E}} = (\underline{E}_{0x}^e \cdot e^{-\mathbf{j}kz} + \underline{E}_{0x}^r \cdot e^{+\mathbf{j}kz} + \underline{E}_{0x}^o e^{-\mathbf{j}ky} + \underline{E}_{0x}^u \cdot e^{+\mathbf{j}ky}) \cdot \vec{e}_x
$$

Randbedingungen für *E~* :

Grenzfläche  $y = z, y < 0$ 

$$
\Rightarrow (\underline{E}_{0x}^e + \underline{E}_{0x}^o) \cdot e^{-jkz} + (\underline{E}_{0x}^r + \underline{E}_{0x}^u) \cdot e^{+jkz} = 0
$$
  
\n**NR:**  $A \cdot e^{jx} + B \cdot e^{-jx} = 0$   
\n $\Rightarrow A \cos x + j \sin x \cdot A + B \cos x - jB \sin x = 0$   
\n $\Rightarrow A = B \& A = -B$   
\n $\Rightarrow A = B = 0$   
\n $\Rightarrow \underline{E}_{0x}^e + \underline{E}_{0x}^o = 0$   
\n $\underline{E}_{0x}^r + \underline{E}_{0x}^u = 0$ 

Grenzfläche $y=-z,y>0$ 

$$
{}^{1}(\underline{E}_{0x}^{e} + \underline{E}_{0x}^{u})e^{-jkz} + (\underline{E}_{0x}^{r} + \underline{E}_{0x}^{o})e^{+jkz} = 0
$$
  
\n
$$
\Rightarrow \underline{E}_{0x}^{e} + \underline{E}_{0x}^{u} = 0
$$
  
\n
$$
\underline{E}_{0x}^{r} + \underline{E}_{0x}^{o} = 0
$$

Lösung des Gleichungssystems liefert:

$$
\underline{E}_{0x}^o = \underline{E}_{0x}^u = -\underline{E}_{0x}^e = -\underline{E}_{0x}^r
$$

$$
\Rightarrow \vec{E} = \underline{E}_{0x}^{e}(e^{-jkz} + e^{+jkz} - e^{-jky} - e^{+jky}) \cdot \vec{e}_x
$$

$$
= 2 \cdot \underline{E}_{0x}^{e}(\cos(kz) - \cos(ky)) \cdot \vec{e}_x
$$

c) rot 
$$
\vec{E} = -j\omega\mu_0 \vec{H}
$$
  
\n
$$
\Rightarrow \vec{H} = \frac{j}{\omega\mu_0} \cdot \begin{bmatrix} \frac{\partial}{\partial x} \\ \frac{\partial}{\partial y} \\ \frac{\partial}{\partial z} \end{bmatrix} \times \begin{pmatrix} \frac{E_x(y, z)}{0} \\ 0 \\ 0 \end{pmatrix}
$$
\n
$$
= \frac{j}{\omega\mu_0} \cdot \begin{bmatrix} \frac{\partial}{\partial z} E_x(y, z) \cdot \vec{e}_y - \vec{e}_z \cdot \frac{\partial}{\partial y} E_x(y, z) \end{bmatrix}
$$
\n
$$
= \frac{j}{\omega\mu_0} \left[ -2\underline{E}_{0x}^e \cdot k \left( \sin(kz) \cdot \vec{e}_y + \sin(ky) \cdot \vec{e}_z \right) \right]
$$
\n
$$
= -j2\underline{E}_{0x}^e \sqrt{\frac{\varepsilon_0}{\mu_0}} \cdot \left( \sin(kz) \cdot \vec{e}_y + \sin(ky) \cdot \vec{e}_z \right)
$$

Grenzfläche  $y = -z, y > 0$ :

$$
\sigma = 0 \qquad \overline{n} \qquad \overline{n}
$$
\n
$$
\vec{n} = \frac{1}{\sqrt{2}} \begin{pmatrix} 0 \\ -1 \\ -1 \end{pmatrix}
$$
\n
$$
\vec{L}_F = \vec{n} \times \vec{H} = +j\sqrt{2} \sqrt{\frac{\varepsilon_0}{\mu_0}} \cdot \underline{E}_{0x}^e(\sin(ky) - \sin(kz)) \cdot \vec{e}_x
$$
\n
$$
= j2\sqrt{2} \sqrt{\frac{\varepsilon_0}{\mu_0}} \cdot \underline{E}_{0x}^e \sin(ky) \cdot \vec{e}_x
$$

d) Zeitbereich:

$$
\underline{\vec{E}}(y, z, t) = \text{Re}\{\underline{\vec{E}}(y, z) \cdot e^{j\omega t}\}
$$
\nmit  $\underline{E}_{0x}^e = |\underline{E}_{0x}^e| \cdot e^{j\varphi}$  folgt:

\n
$$
\underline{\vec{E}}(y, z, t) = 2 \cdot |\underline{E}_{0x}^e| \cdot (\cos(kz) - \cos(ky)) \cdot \cos(\omega t + \varphi) \cdot \vec{e}_x
$$
\n
$$
\underline{\vec{H}}(y, z, t) = \text{Re}\{\underline{\vec{H}}(y, z) \cdot e^{j\omega t}\}
$$
\n
$$
= 2 \cdot |\underline{E}_{0x}^e| \cdot \sqrt{\frac{\varepsilon_0}{\mu_0}} \cdot (\sin(kz) \cdot \vec{e}_y + \sin(ky) \cdot \vec{e}_z) \cdot \sin(\omega t + \varphi)
$$

**Poynting'scher Vektor**

$$
\vec{S} = \vec{E}(y, z, t) \times \vec{H}(y, z, t)
$$
\n
$$
= 4 \cdot |\underline{E}_{0x}^{e}|^{2} \cdot \sqrt{\frac{\varepsilon_{0}}{\mu_{0}}} \cos(\omega t + \varphi) \cdot \sin(\omega t + \varphi) \cdot (\cos(kz) - \cos(ky)) \cdot (\sin(kz) \cdot \vec{e}_{z} - \sin(ky) \cdot \vec{e}_{y})
$$
\n
$$
= 2 \cdot |\underline{E}_{0x}^{e}|^{2} \cdot \sqrt{\frac{\varepsilon_{0}}{\mu_{0}}} \sin(2\omega t + 2\varphi) \cdot (\dots)
$$
\n
$$
w_{\text{el}} = \frac{1}{2} \varepsilon_{0} \vec{E}^{2}(t, y, z)
$$
\n
$$
= \frac{\varepsilon_{0}}{2} \cdot \vec{A} \cdot |\underline{E}_{0x}^{e}|^{2} \cdot (\cos(kz) - \cos(ky))^{2} \cos^{2}(\omega t + \varphi)
$$
\n
$$
w_{\text{mag}} = \frac{1}{2} \mu_{0} \vec{H}^{2}(t, y, z)
$$
\n
$$
= \frac{\mu_{0}}{2} \cdot 4 \cdot |\underline{E}_{0x}^{e}|^{2} \cdot \frac{\varepsilon_{0}}{\mu_{0}} \cdot \sin^{2}(\omega t + \varphi)(\sin^{2}(kz) + \sin^{2}(ky))
$$
\n
$$
w_{\text{mag}} = \frac{\mu_{0}}{2} \cdot 4 \cdot |\underline{E}_{0x}^{e}|^{2} \cdot \frac{\varepsilon_{0}}{\mu_{0}} \cdot \sin^{2}(\omega t + \varphi)(\sin^{2}(kz) + \sin^{2}(ky))
$$

 $w_{\text{el}} + w_{\text{mag}}$ 

Prüfe ob der Energiesatz erfüllt ist:

$$
\operatorname{div} \vec{S} = -\frac{\partial}{\partial t}(w_{\text{mag}} + w_{\text{el}})
$$

## <span id="page-18-0"></span>**Blatt 4**

## <span id="page-18-1"></span>**Aufgabe 6**

a)  $\vec{E}(\vec{r}, t) = \text{Re}\{\underline{E}_y(x, z) \cdot e^{\mathrm{j}\omega t}\} \cdot \vec{e}_y$ 

Telegraphengleichung für Raumgebiete 1 & 2 :

$$
\frac{\partial^2}{\partial x^2} E_y(x, z) + \frac{\partial^2}{\partial y^2} E_y(x, z) + \frac{\partial^2}{\partial z^2} E_y(x, z) = E(x, z) \cdot \begin{cases} -k_1^2\\ -k_2^2 \end{cases}
$$

1.)  $k_1^2 = \omega^2 \varepsilon_0 / \mu_0$ 

2.)  $k_2^2 = \omega^2 \varepsilon_1 / \mu_0$ 

Einsetzen des Produktansatzes liefert jeweils in Raumgebiet I, II:

$$
F''_{1/2}(x) \cdot G_{1/2}(z) + F_{1/2}(x) \cdot G''_{1/2}(z) = F_{1/2}(x) \cdot G_{1/2}(z) \cdot (-k_{1/2}^2)
$$
  
\n
$$
\Rightarrow \frac{F''_{1/2}(x)}{F_{1/2}(x)} + \frac{G''_{1/2}(z)}{G_{1/2}(z)} = -k_{1/2}^2
$$
  
\n
$$
\Rightarrow F''_{1/2}(x) + k_{x1/2}^2 F_{1/2}(x) = 0
$$
  
\n
$$
G''_{1/2}(z) + k_{z1/2}^2 G_{1/2}(z) = 0
$$

Allgemeiner Lösungsanstaz:

$$
F_{1/2}(x, z) = \underline{A}_{1/2} \cos(k_{x1/2} \cdot x) + \underline{B}_{1/2} \sin(k_{x1/2} \cdot x)
$$
  

$$
G_{1/2}(x, z) = \underline{C}_{1/2} \cos(k_{z1/2} \cdot z) + \underline{D}_{1/2} \sin(k_{z1/2} \cdot z)
$$

## **Raumbereich 1:**

 $E_{y1}(x, z) = [\underline{A}_1 \cos(k_{x1}x) + \underline{B}_1 \sin(k_{x1}x)] \cdot [\underline{C}_1 \cdot \cos(k_{z1}z) + \underline{D}_1 \sin(k_{z1}z)]$ mit  $k_{x1}^2 + k_{z1}^2 = k_1^2 = \omega^2 \varepsilon_0 \mu_0$ 

#### **Raumbereich 2:**

 $E_{y2}(x, z) = [\underline{A}_2 \cos(k_{x2}x) + \underline{B}_2 \sin(k_{x2}x)] \cdot [\underline{C}_2 \cdot \cos(k_{z2}z) + \underline{D}_2 \sin(k_{z2}z)]$ mit  $k_{x2}^2 + k_{z2}^2 = k_2^2 = \omega^2 \varepsilon_0 \mu_0$ 

b)  $\sigma\rightarrow\infty$  gilt am Innenrand des Resonators:

$$
\vec{E}_{\rm tang, Rand} = 0 \Rightarrow \underline{E}_{y, \rm Rand} = 0
$$

An den einzelnen Wänden gilt:

$$
\underline{E}_{y1}(x,0) = 0 \quad \Rightarrow \underline{C}_{1} = 0
$$
\n
$$
\underline{E}_{y1}(0,z) = 0 \quad \Rightarrow \underline{A}_{1} = 0
$$
\n
$$
\underline{E}_{y1}(a,z) = 0 \quad \Rightarrow k_{x1} = \frac{n_{1} \cdot \pi}{a}, n_{1} = 1, 2, ...
$$
\n
$$
\underline{E}_{y2}(0,z) = 0 \quad \Rightarrow \underline{A}_{2} = 0
$$
\n
$$
\underline{E}_{y2}(a,z) = 0 \quad \Rightarrow k_{x2} = \frac{n_{2} \cdot \pi}{a}, n_{2} = 1, 2, ...
$$
\n
$$
\underline{E}_{y2}(x,2b) = 0 \quad \Rightarrow \underline{C}_{2} \cos(2bk_{z2}) + \underline{D}_{2} \sin(2bk_{z2}) = 0
$$
\n
$$
\Rightarrow \underline{C}_{2} = \frac{-\underline{D}_{2} \sin(2bk_{z2})}{\cos(2bk_{z2})}
$$

$$
\Rightarrow \underline{C}_2 \cos(k_{z2} z) + \underline{D}_2 \sin(k_{z2} z) = -\underline{D}_2 \frac{\sin(2bk_{z2})}{\cos(2bk_{z2})} \cdot \cos(k_{z2} z) + \underline{D}_2 \sin(k_{z2} z)
$$

$$
\text{definiere} \left[ \underline{\hat{D}}_2 = \frac{\underline{D}_2}{\cos(2bk_{z2})} \right]
$$

 $= -\hat{D}_2 \sin(2bk_{z2}) \cos(k_{z2}z) + \hat{D}_2 \cos(2bk_{z2}) \sin(k_{z2}z)$  $=$   $\hat{D}_2 \sin(k_{z2}(z - 2b))$ 

**Raumbereich 1**

$$
\underline{E}_{y1}(x, z) = \underbrace{\underline{B}_1 \underline{D}_1}_{E_1} \cdot \sin\left(\frac{n_1 \pi}{a} x\right) \cdot \sin(k_{z1} \cdot z)
$$

$$
\left(\frac{n_1 \pi}{a}\right)^2 + k_{z1}^2 = \omega^2 \mu_0 \varepsilon_0 \quad n_1 = 1, 2, \dots
$$

#### **Raumbereich 2**

$$
\underline{E}_{y2}(x, z) = \underbrace{B_2 \hat{D}_2}_{E_2} \cdot \sin\left(\frac{n_2 \pi}{a} x\right) \cdot \sin(k_{z2} \cdot (z - 2b))
$$

$$
\left(\frac{n_2 \pi}{a}\right)^2 + k_{z2}^2 = \omega^2 \mu_0 \varepsilon_0 \quad n_2 = 1, 2, \dots
$$

c) Das  $\vec{H}$ -Feld folgt aus der Maxwell'schen Gleichung rot  $\vec{E} = -\frac{\partial}{\partial t} \vec{B}$  und der Materialgleichung  $\vec{B} = \mu_0 \vec{H}$ 

$$
\vec{H}(\vec{r},t) = \text{Re}\{\underline{\vec{H}}(x,z) \cdot e^{j\omega t}\}\
$$
\n
$$
\vec{H}(x,z) = j\frac{1}{\omega\mu_0} \text{rot}(\underline{E}_y(x,z) \cdot \vec{e}_y)
$$
\n
$$
= j\frac{1}{\omega\mu_0} (\nabla \times \underline{E}_y(x,z) \cdot \vec{e}_y)
$$
\n
$$
= j\frac{1}{\omega\mu_0} \left(\frac{\partial}{\partial x} \underline{E}_y(x,z) \cdot \vec{e}_z - \frac{\partial}{\partial z} \underline{E}_y(x,z) \cdot \vec{e}_x\right)
$$

**Raumbereich 1**

$$
\underline{\vec{H}}_1(x,z) = \frac{E_1}{j\omega\mu_0} \left[ k_{z1} \sin\left(\frac{n_1 \pi}{a} x\right) \cos(k_{z1} z) \cdot \vec{e}_x - \frac{n_1 \pi}{a} \cos\left(\frac{n_1 \pi}{a} x\right) \sin(k_{z1} z) \cdot \vec{e}_z \right]
$$

**Raumbereich 2**

$$
\underline{\vec{H}}_2(x,z) = \frac{\underline{E}_2}{j\omega\mu_0} \left[ k_{z2} \sin\left(\frac{n_2 \pi}{a} x\right) \cos(k_{z2}(z-2b)) \cdot \vec{e}_x - \frac{n_2 \pi}{a} \cos\left(\frac{n_2 \pi}{a} x\right) \sin(k_{z2}(z-2b)) \cdot \vec{e}_z \right]
$$

d) Rot  $\underline{\vec{E}}|_{z=b} = 0 \Rightarrow \underline{E}_{y1}(x, b) = \underline{E}_{y2}(x, b)$  für alle *x*  $\Rightarrow E_1 \sin\left(\frac{n_1 \pi}{a}x\right) \cdot \sin(k_{z1}b) = -E_2 \sin\left(\frac{n_2 \pi}{a}x\right) \cdot \sin(k_{z2}b)$  $\Rightarrow$ *n*<sub>1</sub> = *n*<sub>2</sub>, <u>E</u><sub>1</sub> sin(*k*<sub>z1</sub>*b*) = -<u>E</u><sub>2</sub> sin(*k*<sub>z</sub>2*b*)

Rot 
$$
\underline{\vec{H}}|_{z=b} = 0 \Rightarrow \underline{H}_{x1}(x, b) = \underline{H}_{x2}(x, b)
$$
 für alle  $x$   
 $\Rightarrow n_1 = n_2, k_{z1} \cdot \underline{E}_1 \cos(k_{z1}b) = k_{z2} \cdot \underline{E}_2 \cos(k_{z2}b)$ 

Bei gegebenem *n* liegen  $k_{z1}$  und  $k_{z2}$  fest über

$$
k_{z1}^2 = \omega^2 \mu_0 \varepsilon_0 - \left(\frac{n\pi}{a}\right)^2
$$

$$
k_{z2}^2 = \omega^2 \mu_0 \varepsilon_1 - \left(\frac{n\pi}{a}\right)^2
$$

$$
\Rightarrow \underline{E}_2 = -\underline{E}_1 \frac{\sin(k_{z1}b)}{\sin(k_{z2}b)}
$$

- e) Grenzbedingungen für  $\vec{E} \& \vec{H}$ -Feld in d) aufgestellt:
	- $\underline{E}_1 \cdot \sin(\underline{k}_{z1}b) = -\underline{E}_2 \cdot \sin(\underline{k}_{z2}b)$
	- $\underline{k}_{z1} \underline{E}_1 \cos(\underline{k}_{z1}b) = \underline{k}_{z2} \underline{E}_2 \cos(\underline{k}_{z2}b)$

$$
\Rightarrow \underline{k}_{z1} \cot(\underline{k}_{z1}b) = -\underline{k}_{z2} \cot(\underline{k}_{z2}b)
$$

aus Unterpunkt b)

$$
\underline{k}_{z1} = \sqrt{\omega^2 \mu_0 \varepsilon_0 - \left(\frac{n\pi}{a}\right)^2}
$$
\n
$$
\underline{k}_{z2} = \sqrt{\omega^2 \mu_0 \varepsilon_1(\omega) - \left(\frac{n\pi}{a}\right)^2}
$$
\n
$$
\Rightarrow \sqrt{\omega^2 \mu_0 \varepsilon_0 - \left(\frac{n\pi}{a}\right)^2} \cot\left(\sqrt{\omega^2 \mu_0 \varepsilon_0 - \left(\frac{n\pi}{a}\right)^2}b\right) = -\sqrt{\omega^2 \mu_0 \varepsilon_1(\omega) - \left(\frac{n\pi}{a}\right)^2} \cot\left(\sqrt{\omega^2 \mu_0 \varepsilon_1(\omega) - \left(\frac{n\pi}{a}\right)^2}b\right)
$$
\nFrequencyen die diese Gleichung lösen sind die Eigenschaftenzengen des Hohlraumresonators

Frequenzen die diese Gleichung lösen sind die Eigenschwingungsfrequenzen des Hohlraumresonators. Grenzfall:  $n = 1, \omega \leq \frac{1}{\sqrt{\varepsilon_1}(\varepsilon)}$  $\frac{1}{\varepsilon_1(\omega)\mu_0} \cdot \frac{\pi}{a}$ 

 $\Rightarrow$   $\underline{k}_{zi} = j \cdot k_{zi}$ 

mit  $\cot(jk_{zi}z) = -j \coth(k_{zi}z)$  folgt:

$$
\underbrace{k_{z1}\coth(k_{z1}b)}_{>0} = -\underbrace{k_{z2}\coth(k_{z2}b)}_{>0} \underbrace{\phi}
$$

⇒ keine Lösung möglich für *ω* ≤ √ 1  $\frac{1}{\varepsilon_1(\omega)\mu_0} \cdot \frac{\pi}{a}$ .

### <span id="page-20-0"></span>**Aufgabe 7**

a) **Vorgehensweise**

- 1) Bestimmung des elektrostatischen Potentials  $\underline{V}_S(x,y)$  eines zylindrischen Leiters vor einer leitenden Ebene mit Hilfte der Spiegelungsmethode (ET3).
- 2) TEM-Welle ergibt sich dann aus

$$
V(x, y, z, t) = \text{Re}\{\underline{V}_S(x, y) \cdot e^{j(\omega t - \underline{k}z)}\}
$$

mit  $\underline{k}^2 = \underline{\varepsilon}_{\text{ges}} \mu_0 \omega^2$ 

3) Berechne  $\vec{E}(\vec{r},t) \& \vec{H}(\vec{r},t)$ 

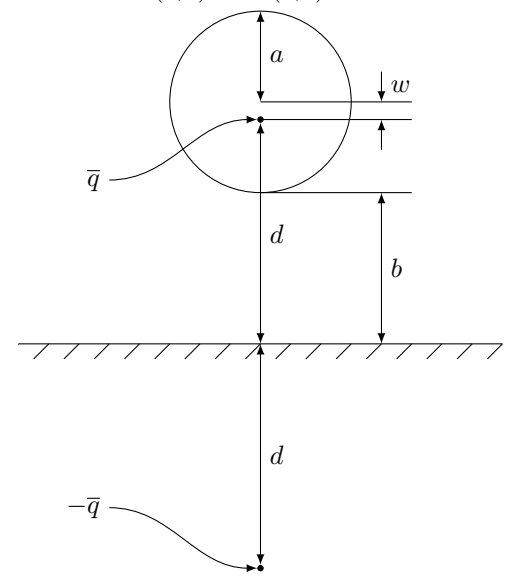

Speiegelungsmethode für entgegengesetzte, gleichnamige Linienladungen ±*q*:

$$
\Rightarrow a^2 = w \cdot (w + 2d)
$$
  
aus der Skizze folgt:  $b + a = w + d$   

$$
\Rightarrow a^2 = (a + b - d) \cdot (a + b + d)
$$

$$
= (a + b)^2 - d^2
$$

$$
\Rightarrow 0 = 2ab + b^2 - d^2
$$

$$
\Rightarrow d = \sqrt{2ab + b^2}
$$

$$
= b \cdot \sqrt{1 + \frac{2a}{b}}
$$

Aus ET3: Elektrostatisches Potential einer Linienladung *q*:

$$
V(r) = -\frac{\overline{q}}{2\pi\varepsilon} \cdot \ln(r)
$$

 $\underline{V}_S(x, y)$  ist die Überlagerung zweier Linienladungspotentiale an der Stelle  $r_1$  und  $r_2$  mit

$$
r_{1/2}^2 = x^2 + (y \pm d)^2
$$
  
\n
$$
\Rightarrow \underline{V}_S(x, y) = \frac{c}{4\pi} \left( \ln \left( x^2 + (y + d)^2 \right) - \ln \left( x^2 + (y - d)^2 \right) \right)
$$

*c* noch zu bestimmen.

$$
\begin{split}\n\vec{E}_0 &= -\operatorname{grad} \underline{V}_S \\
&\Rightarrow \vec{E}_0 = \underline{E}_{0x} \cdot \vec{e}_x + \underline{E}_{0y} \cdot \vec{e}_y = \frac{\partial \underline{V}_S}{\partial x} \vec{e}_x - \frac{\partial \underline{V}_S}{\partial y} \vec{e}_y \\
&\Rightarrow \underline{E}_{0x} = -\frac{\partial \underline{V}_S}{\partial x} = \frac{c}{2\pi} \left( \frac{x}{x^2 + (y - d)^2} - \frac{x}{x^2 + (y + d)^2} \right) \\
&\Rightarrow \underline{E}_{0y} = -\frac{\partial \underline{V}_S}{\partial y} = \frac{c}{2\pi} \left( \frac{y - d}{x^2 + (y - d)^2} - \frac{y + d}{x^2 + (y + d)^2} \right) \\
\vec{H} &= -\frac{1}{j\omega\mu_0} \cdot \operatorname{rot} \vec{E} \\
\operatorname{rot} \vec{E} &= \begin{pmatrix} \frac{\partial}{\partial x} \\ \frac{\partial}{\partial y} \\ \frac{\partial}{\partial z} \end{pmatrix} \times \begin{pmatrix} \underline{E}_{0x} e^{-\mathrm{j} \underline{k} z} \\ \underline{E}_{0y} e^{-\mathrm{j} \underline{k} z} \\ \underline{E}_{0z} e^{-\mathrm{j} \underline{k} z} \end{pmatrix} \\
&= -\frac{\partial}{\partial z} \left( \underline{E}_{0y} e^{-\mathrm{j} \underline{k} z} \vec{e}_x - \underline{E}_{0x} e^{-\mathrm{j} \underline{k} z} \vec{e}_y \right) + \vec{e}_z \cdot \underbrace{\left( \frac{\partial}{\partial x} \left( \underline{E}_{0y} e^{-\mathrm{j} \underline{k} z} \right) - \frac{\partial}{\partial y} \left( \underline{E}_{0x} e^{-\mathrm{j} \underline{k} z} \right) \right)}_{-\frac{\partial \underline{V}_S^2}{\partial z \partial y}}\n\end{split}
$$

 $\underline{H}_z=0$ nach dem Schwarzschen Satz

$$
\Rightarrow \text{rot } \underline{\vec{E}} = \underline{\mathbf{j}} \underline{k} (\underline{E}_{0y} \vec{e}_x - \underline{E}_{0x} \vec{e}_y) \cdot e^{-\underline{\mathbf{j}} \underline{k} z}
$$
  

$$
\underline{\vec{H}} = \frac{\underline{k}}{\omega \mu_0} (-\underline{E}_{0y} \vec{e}_x + \underline{E}_{0x} \vec{e}_y) \cdot e^{-\underline{\mathbf{j}} \underline{k} z}
$$
  

$$
k = \sqrt{\underline{\varepsilon_{\text{ges}}}} \mu_0 \cdot \omega
$$
  

$$
\Rightarrow \underline{\vec{H}} = \sqrt{\frac{\underline{\varepsilon_{\text{ges}}}}{\mu_0}} (-\underline{E}_{0y} \vec{e}_x + \underline{E}_{0x} \vec{e}_y) \cdot e^{-\underline{\mathbf{j}} \underline{k} z}
$$
  

$$
= \frac{\vec{e}_z \times \underline{\vec{E}}}{\underline{Z}}
$$

mit  $Z = \sqrt{\frac{\mu_0}{\varepsilon_{ges}}}$  (Skript Gl. 2.3.4)

b) Mit  $\underline{\vec{E}}_0 = -\text{grad}\,\underline{V}(x,y)$  ist  $C_2$  beliebig wählbar und es lässt sich die Potentialdifferenz definieren als:

$$
\underline{V}_0 = \int_{C_2} \vec{\underline{E}}_0 d\vec{r} = \underline{V}(x = 0, y = b) - \underline{V}(x = 0, y = 0)
$$

mit

folgt:

$$
\underline{V}(x,y) = \frac{\underline{Z} \cdot I_0}{2\pi} \cdot \ln\left(\sqrt{\frac{x^2 + (y+d)^2}{x^2 + (y-d)^2}}\right)
$$

$$
V_0 = \frac{Z \cdot I_0}{2\pi} \cdot \left[ \ln \left( \sqrt{\frac{(b+d)^2}{(b-d)^2}} \right) - \ln(1) \right]
$$
  

$$
= \frac{Z \cdot I_0}{2\pi} \cdot \ln \left( \frac{d+b}{d-b} \right), \text{ da } d > b
$$
  

$$
= Z \cdot I_0 \cdot \frac{1}{2\pi} \ln \left( \frac{\sqrt{1 + \frac{2a}{b}} + 1}{\sqrt{1 + \frac{2a}{b}} - 1} \right)
$$
  

$$
\Rightarrow \int_{C_2} \vec{E} d\vec{r} = V_0 = \text{Re}\{ \underline{V}_0 e^{j\omega t} \}
$$

c)

$$
\overline{\vec{S}} = \frac{1}{2} \operatorname{Re} {\{\vec{E} \times \vec{H}^* \}}
$$
\n
$$
\overline{\vec{H}}^* = \frac{\vec{e}_z \times \vec{E}^*}{\underline{\vec{Z}}^*}
$$
\n(2.103)

$$
\underline{\vec{E}} = -\operatorname{grad} \underline{V} = -\nabla \underline{V}
$$
  

$$
\underline{\vec{E}} \times \underline{\vec{H}}^* = \frac{1}{\underline{Z}^*} \left( \underline{\vec{E}} \times (\vec{e}_z \times \underline{\vec{E}}^*) \right)
$$
  

$$
= \frac{1}{\underline{Z}^*} \left( \nabla \underline{V} \times (\vec{e}_z \times \nabla \underline{V}^*) \right)
$$
  
mit  $\vec{a} \times (\vec{b} \times \vec{c}) = \vec{b} \cdot (\vec{a} \cdot \vec{c}) - \vec{c} \cdot (\vec{a} \cdot \vec{b})$  folgt:  

$$
\underline{\vec{E}} \times \underline{\vec{H}}^* = \frac{1}{\underline{Z}^*} (\vec{e}_z (\nabla \underline{V} \cdot \nabla \underline{V}^*) - \nabla \underline{V}^* \underbrace{(\nabla \underline{V} \vec{e}_z)}_{=0, \text{ da } \nabla \underline{V} \perp \vec{e}_z}
$$

 $\text{mit } \nabla(\underline{V} \cdot \nabla \underline{V}^*) = \nabla \underline{V} \cdot \nabla \underline{V}^* + \underline{V}$   $\Delta \underline{V}^*$  $=0, \, \text{da } \rho = 0!$ 

$$
\begin{split}\n\vec{\underline{E}} \times \vec{\underline{H}}^* &= \frac{1}{\underline{Z}^*} \cdot \vec{e}_z \cdot \nabla(\underline{V} \cdot \nabla \underline{V}^*) \\
&= \frac{1}{\underline{Z}^*} \cdot \vec{e}_z \operatorname{div}(\underline{V} \cdot \operatorname{grad} \underline{V}^*) \\
\overline{P} &= \int \overline{\vec{S}} \, dA \\
&= \frac{1}{2} \operatorname{Re} \left\{ \frac{1}{\underline{Z}^*} \cdot \vec{e}_z \cdot \int \operatorname{div}(\underline{V} \operatorname{grad} \underline{V}^*) \, d\vec{A} \right\}\n\end{split}
$$

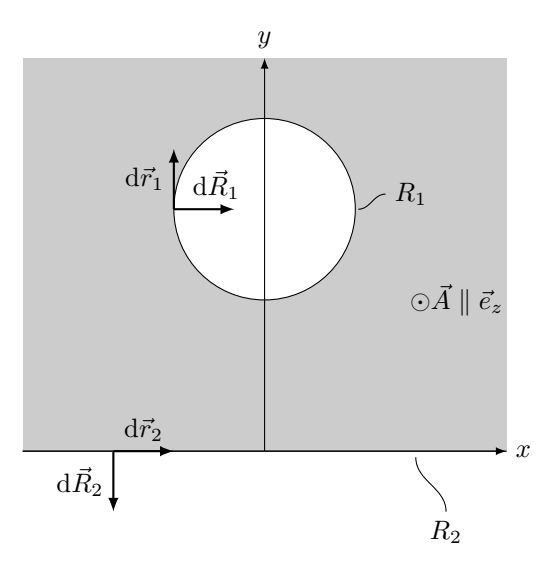

Verwendung des Satzes von Gauß in 2D:

$$
\int\limits_V \mathrm{div}(\underline{V}\,\mathrm{grad}\,\underline{V}^*)\,\mathrm{d}V = \oint\limits_F \underline{V}\,\mathrm{grad}\,\underline{V}^*\,\mathrm{d}\vec{F}
$$

(*V* grad *V* ∗ ) ist unabhängig von *z* und hat keine Komponente in *z*-Richtung

$$
\Rightarrow \int_{V} \text{div}(\underline{V} \operatorname{grad} \underline{V}^{*}) dV = \int_{A} \text{div}(\underline{V} \operatorname{grad} \underline{V}^{*}) dA \cdot \int_{z_{1}}^{z_{2}} dz
$$

$$
\oint_{F} \underline{V} \operatorname{grad} \underline{V}^{*} d\vec{F} = \oint_{R} \underline{V} \operatorname{grad} \underline{V}^{*} d\vec{R} \cdot \int_{z_{1}}^{z_{2}} dz
$$

$$
\Rightarrow \int_{A} \text{div}(\underline{V} \operatorname{grad} \underline{V}^{*}) dA = \oint_{R} \underline{V} \operatorname{grad} \underline{V}^{*} d\vec{R}
$$

$$
\overline{P} = \frac{1}{2} \operatorname{Re} \left\{ \frac{1}{\underline{Z}^{*}} \int_{R} \underline{V} \operatorname{grad} \underline{V}^{*} d\vec{R} \right\}
$$

Integrale über unendlichich ferne Wege verschwinden und Wegintegrale über *R*<sup>1</sup>*/*<sup>2</sup> verlaufen über Äquipotentialfächen  $\underline{V}\big|_{R_{1/2}} = \text{const} = \underline{V}_{1/2}$ 

> $\mathcal{L}$ ् J

$$
\overline{P} = \frac{1}{2} \operatorname{Re} \left\{ \underline{V}_{1} \int \frac{\operatorname{grad} \underline{V}}{\underline{Z}^{*}} \mathrm{d} \vec{R} + \underline{V}_{2} \int \frac{\operatorname{grad} \underline{V}}{\underline{Z}^{*}} \mathrm{d} \vec{R} \right\}
$$
\n
$$
\underline{Z}^{*} \cdot \underline{\vec{H}}^{*} = \vec{e}_{z} \times \underline{\vec{E}}^{*}
$$
\n
$$
\Rightarrow \underline{\vec{E}}^{*} = -\underline{Z}^{*} (\vec{e}_{z} \times \underline{\vec{H}}^{*})
$$
\n
$$
\operatorname{grad} \underline{V}^{*} = -\underline{\vec{E}}^{*} = \underline{Z}^{*} (\vec{e}_{z} \times \underline{\vec{H}}^{*})
$$
\n
$$
\Rightarrow \frac{\operatorname{grad} \underline{V}^{*}}{\underline{Z}^{*}} \cdot \mathrm{d} \vec{R} = (\vec{e}_{z} \times \underline{\vec{H}}^{*}) \cdot (\mathrm{d} \vec{r} \times \vec{e}_{z}) \text{ mit } \mathrm{d} \vec{R} = \mathrm{d} \vec{r} \times \vec{e}_{z}
$$
\n
$$
= \begin{pmatrix} 0 \\ 0 \\ 1 \end{pmatrix} \times \begin{pmatrix} \underline{\vec{H}}^{*}_{x} \\ \underline{\vec{H}}^{*}_{y} \\ 0 \end{pmatrix} \cdot \begin{pmatrix} \mathrm{d}x \\ \mathrm{d}y \\ 0 \end{pmatrix} \times \begin{pmatrix} 0 \\ 0 \\ 1 \end{pmatrix}
$$
\n
$$
= -(\underline{\vec{H}}^{*}_{y}\vec{e}_{x} - \underline{\vec{H}}^{*}_{x}\vec{e}_{y}) \cdot (\mathrm{d}y\vec{e}_{x} - \mathrm{d}x\vec{e}_{y})
$$
\n
$$
= -(\underline{\vec{H}}^{*}_{y}\mathrm{d}y + \underline{\vec{H}}^{*}_{x}\mathrm{d}x) = -\underline{\vec{H}}^{*} \mathrm{d} \vec{r}
$$
\n
$$
\overline{P} = \frac{1}{2} \operatorname{Re} \left\{ -\underline{V}_{1} \int \underline{\vec{H}}^{*} \mathrm{d} \vec{r} - \underline{V}_{2} \int \underline{\vec{H}}^{*} \mathrm{d} \vec{r} \right\}
$$

$$
= \frac{1}{2} \operatorname{Re} \{ \underline{I}^* (\underline{V}_1 - \underline{V}_2) \}
$$

$$
= \frac{1}{2} \operatorname{Re} \{ \underline{I}^* \cdot \underline{V}_0 \}
$$
mit  $\underline{I} = I_0$  und  $\underline{V}_0 = I_0 \cdot \underline{Z} \cdot g$  folgt:
$$
\overline{P} = \frac{1}{2} \cdot I_0^2 \cdot g \cdot \operatorname{Re} \{ \underline{Z} \}
$$

d) Leitungsgleichungen (Skript Gl. 3.110, 3.111, 3.128)

• 
$$
-\frac{\partial I}{\partial z} = (G' + j\omega C') \cdot \underline{U} = j\underline{k} \cdot \underline{I}
$$
  
\n•  $-\frac{\partial U}{\partial z} = (R' + j\omega L') \cdot \underline{I} = j\underline{k} \cdot \underline{U}$ 

Hier:  $\underline{U} = I_0 \cdot \underline{Z} \cdot g, \underline{I} = I_0$ 

$$
\Rightarrow G' + j\omega C' = \frac{j\underline{k}}{\underline{Z}g} = \frac{\underline{\varepsilon}_{\text{ges}}j\omega}{g} = \frac{\omega}{g}(\varepsilon_{\text{ges},i} + j\varepsilon_{\text{ges},r})
$$
  

$$
R' + j\omega L' = j\underline{k}\underline{Z} \cdot g = j\omega\mu_0 g
$$
  

$$
\Rightarrow G' = \frac{\omega\varepsilon_{\text{ges},i}}{g}, \quad C' = \frac{\varepsilon_{\text{ges},r}}{g}, \quad R' = 0, \quad L' = \mu_0 g
$$

$$
(G' + j\omega C') \cdot j\omega L' = -\omega^2 \varepsilon_{\text{ges}} \mu_0
$$

$$
\Rightarrow \left(\frac{1}{j\omega}G' + C'\right) \cdot L' = \varepsilon_{\text{ges}} \mu_0
$$

# <span id="page-24-0"></span>**Blatt 5**

<span id="page-24-1"></span>**Aufgabe 8**

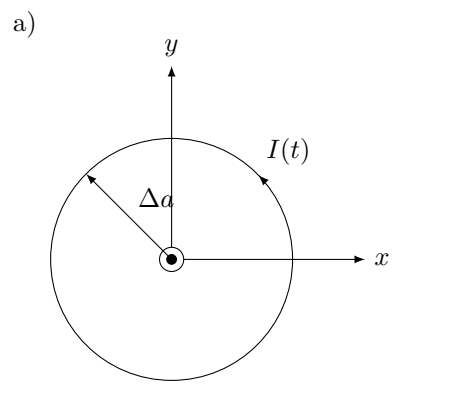

$$
I(t) = I_0 \cos(\omega t)
$$
  
\n
$$
\underline{V}(\vec{r}) = \frac{1}{4\pi\varepsilon_0} \int \frac{\underline{\rho}(\vec{r}')}{\|\vec{r} - \vec{r}'\|} e^{-jk_0 \|\vec{r} - \vec{r}'\|} dV' \stackrel{\rho=0}{=} 0
$$
  
\n
$$
\underline{\vec{A}}(\vec{r}) = \frac{\mu_0}{4\pi} \int \frac{\underline{\vec{J}}(\vec{r}')}{\|\vec{r} - \vec{r}'\|} e^{-jk_0 \|\vec{r} - \vec{r}'\|} dV' \qquad k_0 = \omega \sqrt{\varepsilon_0 \mu_0}
$$

Lorenzeichung

$$
\underline{\vec{B}} = \text{rot}\,\underline{\vec{A}}
$$

$$
\underline{\vec{E}} + \mathbf{j}\omega \underline{\vec{A}} = -\operatorname{grad}\underline{V}
$$

Kugelkoordinaten

 $\vec{r} = r \cos \varphi \sin \vartheta \vec{e}_x + r \sin \varphi \sin \vartheta \vec{e}_y + r \cos \vartheta \vec{e}_z$ 

$$
\vec{J}(\vec{r}') = I\delta(\vec{r}' - \Delta\alpha)\frac{1}{r'}\delta\left(\vec{\theta}' - \frac{\pi}{2}\right)c'_{\vec{\theta}'}\vec{r}
$$
\n
$$
\int \delta(x) dx = 1 \Rightarrow \int \frac{1}{r'}\delta\left(\vec{\theta}' - \frac{\pi}{2}\right)r'd\vec{\theta}' = 1
$$
\n
$$
I = I_0 \cos(\omega t) = \text{Re}\{I_0e^{\text{b}xt}\}
$$
\n
$$
I = \text{Re}\{I_0e^{\text{b}xt}\} \Rightarrow I = I_0
$$
\n
$$
\vec{A}(\vec{r}) = \frac{\mu_0}{4\pi} \int \frac{I_0\delta(r' - \Delta\alpha)\cdot\frac{1}{r'}\cdot\delta\left(\vec{\theta}' - \frac{\pi}{2}\right)\vec{e}_{\vec{\omega}'}}{||\vec{r} - \vec{r}'||}\frac{1}{r'}\sin\theta'dr'd\vec{\varphi}' d\theta''
$$
\n
$$
\text{mit } \int \delta(x - x_0)f(x) dx = f(x_0)
$$
\n
$$
= \frac{\mu_0 I_0}{4\pi} \int \left[\frac{e^{-\text{b}x_0||r'-r''||}}{||r'-r''||}\right]_{\substack{r' = \Delta\alpha \\ r' = \frac{\pi}{2}}} \vec{e}_{\vec{\omega}'}\Delta\alpha d\varphi'
$$
\n
$$
\left[\left||\vec{r} - \vec{r}'|\right]\Big|_{\substack{r' = \Delta\alpha \\ r' = \frac{\pi}{2}}} = \left[\sqrt{(r\cos\varphi\sin\theta - r'\cos\varphi'\sin\theta)^2 + (r\sin\varphi\sin\theta - r'\sin\varphi'\sin\theta)^2} \right]
$$
\n
$$
= \sqrt{(r\cos\varphi\sin\theta - \Delta a\cos\varphi)^2 + (r\sin\varphi\sin\theta - \Delta a\sin\varphi/2 + r^2\cos^2\vartheta)^2}
$$
\n
$$
\text{mit } \cos^2 x + \sin^2 x = 1
$$
\n
$$
\text{Abkürzung: } \frac{\sqrt{r'} - (\cos\varphi\sin\theta - \cos\varphi\cos\varphi' + \sin\varphi\sin\varphi)}{1 - \sqrt{r^2 + \Delta\alpha^2 - 2r\Delta a\sin\vartheta}(\cos\
$$

## b) **Wiederholung**

$$
\underline{V}(\vec{r}) = 0
$$
  

$$
\underline{A}(\vec{r}) = \frac{\mu_0 m}{4\pi} e^{-jk_0 r} \frac{1}{r^2} (jk_0 r + 1) \sin \vartheta \cdot \vec{e}_{\varphi}
$$

$$
\vec{H} = \frac{1}{\mu_0} \vec{B} = \frac{1}{\mu_0} \text{rot } \vec{A}
$$
\n
$$
\vec{A} = \vec{A}_r \cdot \vec{e}_r + \vec{A}_\varphi \cdot \vec{e}_\varphi + \vec{A}_\vartheta \cdot \vec{e}_\vartheta + \vec{A}_\varphi \cdot \vec{e}_\varphi
$$
\n
$$
\vec{H} = \frac{1}{\mu_0} \left[ \frac{1}{r \sin \vartheta} \left( \frac{\partial}{\partial \vartheta} \left( \vec{A}_\varphi \sin \vartheta \right) - \frac{\partial \vec{A}_\vartheta}{\partial \varphi} \right) \cdot \vec{e}_r + \frac{1}{r} \left( \frac{1}{\sin \vartheta} \frac{\partial \vec{A}_r}{\partial \varphi} - \frac{\partial}{\partial r} \left( r \vec{A}_\varphi \right) \right) \cdot \vec{e}_\vartheta + \frac{1}{r} \left( \frac{\partial}{\partial r} \left( r \vec{A}_\vartheta \right) - \frac{\partial \vec{A}_r}{\partial \vartheta} \right) \cdot \vec{e}_\varphi \right]
$$
\n
$$
= \frac{1}{\mu_0} \left[ \frac{1}{r \sin \vartheta} \frac{\partial}{\partial \vartheta} \left( \vec{A}_\varphi \sin \vartheta \right) \vec{e}_r - \frac{1}{r} \frac{\partial}{\partial r} \left( r \vec{A}_\varphi \right) \vec{e}_\vartheta \right]
$$
\n
$$
\frac{\partial}{\partial \vartheta} (\vec{A}_\varphi \sin \vartheta) = \frac{\mu_0 m}{4\pi} e^{-j k_0 r} \frac{1}{r^2} (j k_0 r + 1) 2 \sin \vartheta \cos \vartheta
$$
\n
$$
\frac{\partial}{\partial r} (r \vec{A}_\varphi) = \frac{\mu_0 m}{4\pi} \sin \vartheta \frac{\partial}{\partial r} \left( e^{-j k_0 r} \left( j k_0 + \frac{1}{r} \right) \right)
$$
\n
$$
= \frac{\mu_0 m}{4\pi} \sin \vartheta \left[ e^{-j k_0 r} (-j k_0) \left( j k_0 + \frac{1}{r} \right) + e^{-j k_0 r} \left( -\frac{1}{r^2} \right) \right]
$$
\n $$ 

Nahfeld:  $k_0 r \ll 1, \frac{2\pi r}{\lambda_0} \ll 1$ 

$$
\Rightarrow \underline{\vec{H}}_{\text{nah}} = \frac{m}{4\pi} k_0^3 \left[ 2 \cos \vartheta \left( \frac{2\pi r}{\lambda_0} \right)^{-3} \vec{e}_r + \sin \vartheta \left( \frac{2\pi r}{\lambda_0} \right)^{-3} \vec{e}_\vartheta \right]
$$

$$
= \frac{m}{4\pi} \frac{1}{r^3} \left( 2 \cos \vartheta \vec{e}_r + \sin \vartheta \vec{e}_\vartheta \right)
$$

Fernfeld:  $k_0 r \gg 1, \frac{2\pi r}{\lambda_0} \gg 1$ 

$$
\underline{\vec{H}}_{\text{fern}} = \frac{m}{4\pi} e^{-j\frac{2\pi r}{\lambda_0}} k_0^3 \left( -\sin \vartheta \left( \frac{2\pi r}{\lambda_0} \right)^{-1} \vec{e}_{\vartheta} \right)
$$

$$
= -\frac{m}{4\pi} k_0^2 \frac{1}{r} \sin \vartheta e^{-jk_0 r} \vec{e}_{\vartheta}
$$

Lorenz-Eichung

$$
\underline{\vec{E}} = -\operatorname{grad}\underline{V} - \mathrm{j}\omega \underline{\vec{A}} = -\mathrm{j}\omega \underline{\vec{A}} = \frac{-\mathrm{j}\omega \mu_0 m}{4\pi} k_0^2 e^{-\mathrm{j}k_0 r} \left( j \left( \frac{2\pi r}{\lambda_0} \right)^{-1} + \left( \frac{2\pi r}{\lambda_0} \right)^{-2} \right) \sin \vartheta \vec{e}_{\varphi}
$$

Nahfeld:  $k_0 r \ll 1, \frac{2\pi r}{\lambda_0} \ll 1$ 

$$
\Rightarrow \vec{E}_{\text{nah}} = -j \frac{\omega \mu_0 m}{4\pi} k_0^2 \left(\frac{2\pi r}{\lambda_0}\right)^{-2} \sin \vartheta \vec{e}_{\varphi} = -j \frac{\omega \mu_0 m}{4\pi} \frac{\sin \vartheta}{r^2} \vec{e}_{\varphi} = -jk_0 Z_0 \frac{m}{4\pi} \frac{\sin \vartheta}{r^2} \vec{e}_{\varphi}
$$

$$
\Rightarrow \vec{E}_{\text{fern}} = \dots = k_0^2 Z_0 \frac{m}{4\pi} \frac{\sin \vartheta}{r} e^{-jk_0 r} \vec{e}_{\varphi}
$$

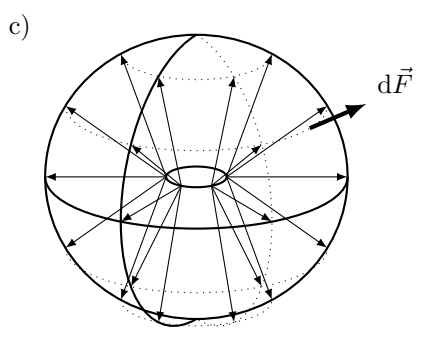

$$
\overline{\vec{S}}(\vec{r}) = \frac{1}{2} \operatorname{Re}\{\underline{E} \times \underline{H}^*\}
$$
\n
$$
\underline{E} \times \underline{H}^* = \underline{E}_{\varphi} \vec{e}_{\varphi} \times (\underline{H}_r^* \vec{e}_r + \underline{H}_\vartheta^* \vec{e}_\vartheta) = \underline{E}_{\varphi} \underline{H}_r^* (\vec{e}_{\varphi} \times \vec{e}_r) + \underline{E}_{\varphi} \underline{H}_\vartheta^* (\vec{e}_{\varphi} \times \vec{e}_\vartheta)
$$
\n
$$
= \underline{E}_{\varphi} \underline{H}_r^* \vec{e}_{\vartheta} - \underline{E}_{\varphi} \underline{H}_\vartheta^* \vec{e}_r
$$
\n
$$
\oint \overline{\vec{S}}(\vec{r}) \cdot d\vec{F} \Big|_{r=r_0} = \oint \overline{\vec{S}}(\vec{r}) \vec{e}_r dF = \oint \frac{1}{2} \operatorname{Re}\{-\underline{E}_{\varphi} \underline{H}_\vartheta^*\}\Big|_{r=r_0} dF
$$
\n
$$
= \oint \frac{1}{2} \frac{\omega \mu_0 m^2}{16\pi^2} k_0^5 \sin^2 \vartheta \frac{1}{k_0^2 r_0^2} dF
$$
\n
$$
= \frac{1}{2} \frac{\omega \mu_0 m^2}{16\pi^2} \frac{k_0^3}{r_0^2} \underbrace{\int_0^{2\pi} \int_0^{\pi} \sin^2 \vartheta r_0^2 \sin \vartheta d\vartheta d\varphi}_{2\pi r_0^2 \cdot \frac{4}{3}}
$$
\n
$$
= \frac{m^2 k_0^4}{12\pi} Z_0
$$

d) 
$$
dP_S = \overrightarrow{S} \cdot \underbrace{d\overrightarrow{F}}_{\overrightarrow{e_r d\Omega}} = \overrightarrow{S} \cdot \overrightarrow{e_r} \Big|_{r=1}
$$

$$
= \frac{1}{2} \operatorname{Re} {\{\overrightarrow{E} \times \overrightarrow{H}^*\}} \Big|_{r=1} \cdot \overrightarrow{e_r}
$$

$$
= \frac{m^2 k_0^4}{32 \pi^2} Z_0 \sin^2 \vartheta
$$

 $\text{mit } d\Omega = r^2 \sin \vartheta \, d\vartheta \, d\varphi$ 

e)  $P_S = \frac{1}{2} R_S I_0^2$ 

$$
R_S = \frac{2P_S}{I_0^2} = \frac{2 \frac{m^2}{m^2} k_0^4 Z_0}{12\pi I_0^2}
$$

$$
= \frac{1}{6} \pi \Delta a^4 k_0^4 Z_0
$$

$$
= \frac{8}{3} \pi^5 \left(\frac{\Delta a}{\lambda}\right)^4 Z_0
$$

$$
k = \text{Re}\{\omega \sqrt{\varepsilon_{\text{ges}} \mu_0}\} = \frac{2\pi}{\lambda}
$$

## **Klausur:**

**Von diesen drei Sachen gehen alle Aufgaben voraus (auswendig können):**

- Maxwell
- Materialgleichungen
- Grenzbedingungen

## **Themen:**

- Vorallem sind die Gleichungen im HEZ wichtig, und deren Bedeutung.
- Wo kommen Wellen her? Wellengleichung. Wie leitet man die Helmholtzgleichung her?
- Wie sehen diese Wellen dann möglicherweise aus? Was beduetet HEZ? Ausbreitungsreichtung? Dämpfung? Stehende Welle? Polarisation? Wie hängen  $\vec{E}$  und  $\vec{H}$  aufgrund Maxwell miteinander zusammen?
- Gruppen und Phasengeschwindigkeit, Phasenflächen, was ist eine TEM-Welle?
- Unbedingt üben: Grenz und Randbedingungen, Rot *H* =?, Rot *E* =?. Unterschied zwischen Grenz und Randbedingung.
- Vorstellungsvermögen: Was macht eine endliche Leitfähigkeit mit der Welle? Welche Wellenparameter ändern sich mit der Leitfähigkeit?
- Wellenleiter: Was ist die Grundlage der Ausbreitung der Wellen in Wellenleitern? Warum sind TE und TM-Moden im Leiter möglich die im freien Raum nicht möglich sind?
- Ganz wichtig: Was wir in der Übung gemacht haben. Was für eine Wirkleistung steckt in der Welle, wo geht Energie verloren, in welche Richtung breitet sich die Energie aus?
- Leitungsgleichung: Wie kommt man darauf? Konvention mit + und wie im Skript benutzen (Spannung von Leiter A nach Leiter B oder anders herum)?
- Dipole: Nahfeld, Fernfeld, Longitudinalkomponenten (TE-Welle im Nahfeld in A8)
- Nah- und Fernfeld allgemein
- Eichungen (erleichtern Rechnung erheblich)
- Alte Klausuren nur bedingt relevant, da Stoff in alten Semestern anders.

## **Rechnentechnik:**

- Flächenrotation und Flächendivergenz, Kreuzprodukt
- Differentialgleichungen: Helmholtz; wie kommt man da auf stehende Wellen?
- Integration

#### **Organisatorisches:**

- Achte auf Aufgabenstellung:
	- **–** Geben sie an: einfach hinschreiben
	- **–** Berechnen: ausrechnen
- 1 Punkt  $\equiv$  1 Zeile (ungefähr)
- 3 Aufgaben, 90 Minuten